## **МИНИСТЕРСТВО НАУКИ И ВЫСШЕГО ОБРАЗОВАНИЯ РОССИЙСКОЙ ФЕДЕРАЦИИ**

# **Федеральное государственное бюджетное образовательное учреждение высшего образования**

# **«Тамбовский государственный технический университет» (ФГБОУ ВО «ТГТУ»)**

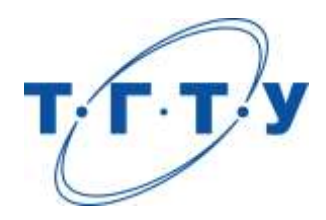

# **УТВЕРЖДАЮ**

*Директор института автоматики и информационных технологий*

Ю.Ю. Громов « *15* » *февраля* 20 *24* г.

# **РАБОЧАЯ ПРОГРАММА ПРАКТИКИ**

*Б2.О.01.01(У) Ознакомительная практика*

(шифр и наименование практики в соответствии с утвержденным учебным планом подготовки)

**Направление**

*15.03.06 – Мехатроника и робототехника*

(шифр и наименование)

**Профиль**

*Информационно-сенсорные системы в мехатронике*

(наименование профиля образовательной программы)

**Формы обучения:** *Очная*

**Кафедра:** *Мехатроника и технологические измерения*

(наименование кафедры)

**Составитель:**

д.т.н. доцент А.П. Савенков степень, должность подпись

**Заведующий кафедрой** П.В. Балабанов

подпись инициалы, фамилия

Тамбов 2024

## 1. ПЛАНИРУЕМЫЕ РЕЗУЛЬТАТЫ ОБУЧЕНИЯ ПО ПРАКТИКЕ И ЕЕ МЕСТО В СТРУКТУРЕ ОПОП

Цель прохождения практики - достижение планируемых результатов обучения (таблица 1.1), соотнесенных с индикаторами достижения компетенций и целью реализации ОПОП.

Практика входит в состав обязательной части образовательной программы.

Таблица 1.1 - Результаты обучения по практике

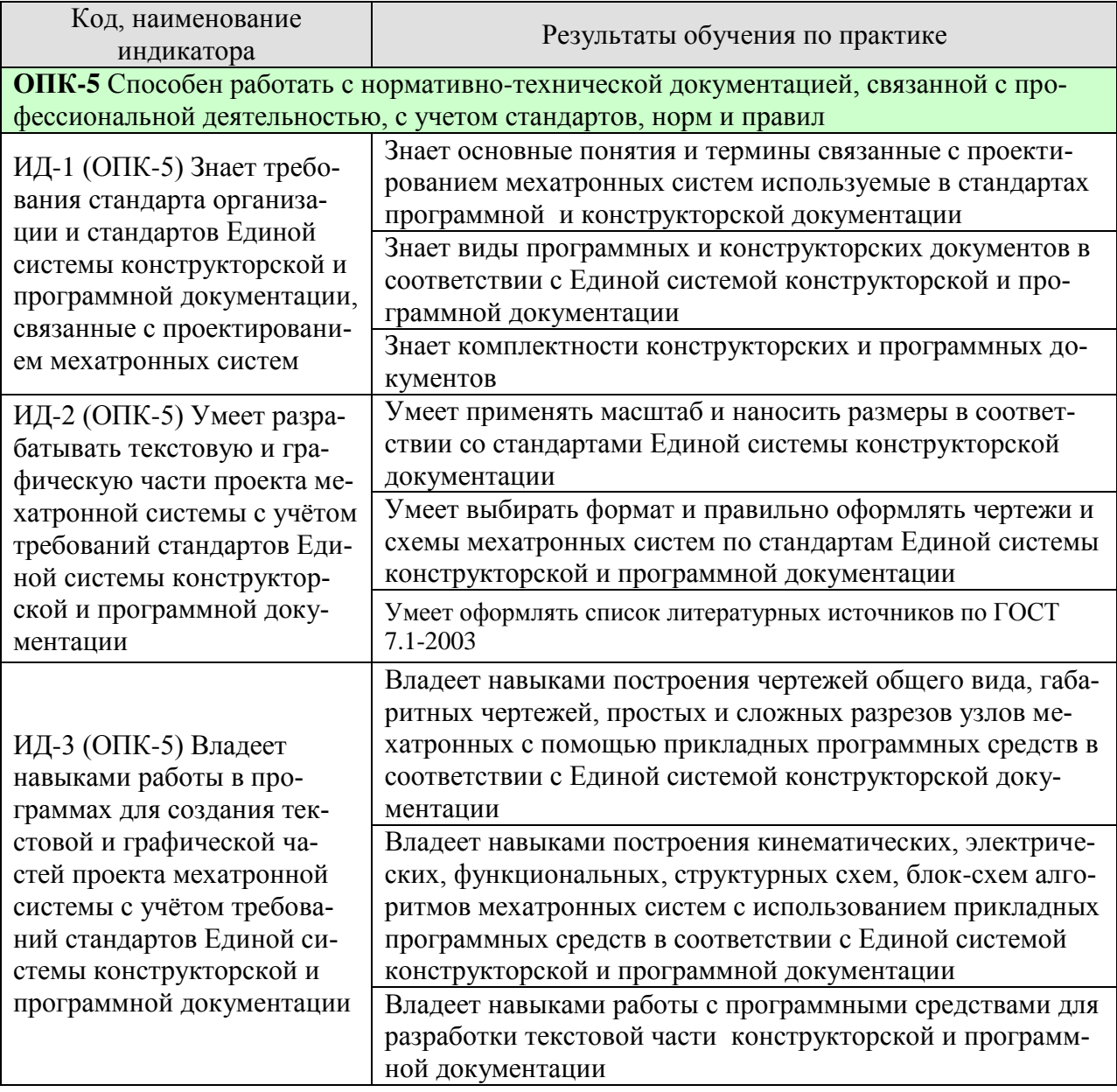

Результаты обучения по практике достигаются в рамках осуществления всех видов контактной и самостоятельной работы обучающихся в соответствии с утвержденным учебным планом.

Индикаторы достижения компетенций считаются сформированными при достижении соответствующих им результатов обучения.

# **2. ВИД, ТИП, ОБЪЁМ ПРАКТИКИ, СПОСОБ И ФОРМА ЕЁ ПРОВЕДЕНИЯ**

Вид практики: учебная. Тип практики: ознакомительная практика Способ проведения практики: стационарная; выездная. Форма проведения практики: дискретно.

Объем практики составляет 3 зачетные единицы, продолжительность - 108 часов.

Ниже приведено распределение общего объема практики (в академических часах в соответствии с утвержденным учебным планом).

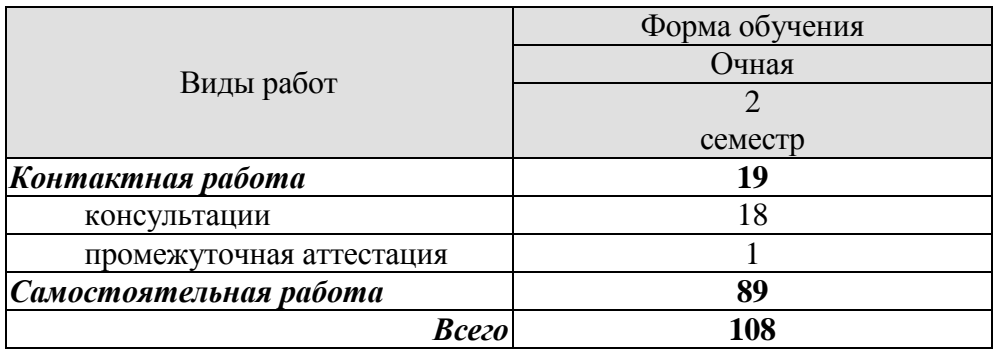

# **3. СОДЕРЖАНИЕ ПРАКТИКИ**

В ходе практики обучающиеся должны:

 пройти инструктаж и соблюдать правила техники безопасности, пожарной безопасности и охраны труда;

 ознакомиться с правилами внутреннего трудового распорядка организации, на базе которой обучающийся проходит практику;

 изучить (по источникам из сети интернет) требования стандарта организации и стандартов Единой системы конструкторской и программной документации, связанные с проектированием мехатронных систем;

 приобрести опыт в поиске и анализе научно-технической информации в глобальных компьютерных сетях, по тематике индивидуального задания на практику;

 выполнить индивидуальное задание с использованием стандартных пакетов прикладных программ для решения практических задач.

Каждый обучающийся получает также индивидуальное задание, связанное с

- изучением основных параметров мехатронных систем;
- разработкой принципиальных схем;

систематизацией и обобщением полученных знаний в ходе прохождения прак-

тики;

оформлением отчета в соответствии с требованиями ГОСТ, СТП.

## **4. ПЕРЕЧЕНЬ УЧЕБНОЙ ЛИТЕРАТУРЫ, ИНФОРМАЦИОННЫХ РЕСУРСОВ И ТЕХНОЛОГИЙ**

### **4.1 Учебная литература**

1. Рощин, С.М. Как быстро найти нужную информацию в Интернете [Электронный ресурс] : учеб. пособие — Электрон. дан. — Москва : ДМК Пресс, 2010. — 144 с. — Режим доступа: [https://e.lanbook.com/book/1137.](https://e.lanbook.com/book/1137)

2. Подураев, Ю.В. Мехатроника: основы, методы, применение: учеб. пособие для студентов вузов [Электронный ресурс] : учеб. пособие — Электрон. дан. — Москва : Машиностроение, 2007. — 256 с. — Режим доступа: [https://e.lanbook.com/book/806.](https://e.lanbook.com/book/806)

3. Технологии создания интеллектуальных устройств, подключенных к Интернет [Электронный ресурс] : учеб. пособие / А.В. Приемышев [и др.]. — Электрон. дан. — Санкт-Петербург : Лань, 2017. — 100 с. — Режим доступа: [https://e.lanbook.com/book/90059.](https://e.lanbook.com/book/90059)

4. Гончаревич, И. Ф. Основы робототехники. Механизмы выдвижения и поворота робота-погрузчика с пневмоприводом : методические рекомендации / И. Ф. Гончаревич, К. С. Никулин. — Москва : Московская государственная академия водного транспорта, 2014. — 62 c. — ISBN 2227-8397. — Текст : электронный // Электронно-библиотечная система IPR BOOKS : [Электронный ресурс]. — Режим доступа: http://www.iprbookshop.ru/46498.html.

5. Пономарева, Ю. С. Практикум по основам робототехники. Задачи для Lego mindstorms nxt и ev3 : учебно-методическое пособие / Ю. С. Пономарева, Т. В. Шемелова. — Волгоград : Волгоградский государственный социально-педагогический университет, 2016. — 36 c. — ISBN 2227-8397. — Текст : электронный // Электронно-библиотечная система IPR BOOKS : [Электронный ресурс]. — Режим доступа: http://www.iprbookshop.ru/54361.html.

### **4.2 Интернет-ресурсы, в том числе современные профессиональные базы данных и информационные справочные системы**

Университетская информационная система «РОССИЯ» [https://uisrussia.msu.ru](https://uisrussia.msu.ru/)

Справочно-правовая система «Консультант+» [http://www.consultant-urist.ru](http://www.consultant-urist.ru/)

Справочно-правовая система «Гарант» [http://www.garant.ru](http://www.garant.ru/)

База данных Web of Science<https://apps.webofknowledge.com/>

База данных Scopus [https://www.scopus.com](https://www.scopus.com/)

Портал открытых данных Российской Федерации [https://data.gov.ru](https://data.gov.ru/)

База открытых данных Министерства труда и социальной защиты РФ <https://rosmintrud.ru/opendata>

База данных Научной электронной библиотеки eLIBRARY.RU<https://elibrary.ru/>

База данных профессиональных стандартов Министерства труда и социальной защи-

ты РФ [http://profstandart.rosmintrud.ru/obshchiy-informatsionnyy-blok/natsionalnyy-reestr](http://profstandart.rosmintrud.ru/obshchiy-informatsionnyy-blok/natsionalnyy-reestr-professionalnykh-standartov/)[professionalnykh-standartov/](http://profstandart.rosmintrud.ru/obshchiy-informatsionnyy-blok/natsionalnyy-reestr-professionalnykh-standartov/)

Базы данных Министерства экономического развития РФ [http://www.economy.gov.ru](http://www.economy.gov.ru/) База открытых данных Росфинмониторинга <http://www.fedsfm.ru/opendata>

Электронная база данных «Издательство Лань» [https://e.lanbook.com](https://e.lanbook.com/)

Электронная библиотечная система «IPRbooks» [http://www.iprbookshop.ru](http://www.iprbookshop.ru/)

База данных «Электронно-библиотечная система «ЭБС ЮРАЙТ» [https://www.biblio](https://www.biblio-online.ru/)[online.ru](https://www.biblio-online.ru/)

База данных электронно-библиотечной системы ТГТУ [http://elib.tstu.ru](http://elib.tstu.ru/)

Федеральная государственная информационная система «Национальная электронная библиотека» [https://нэб.рф](https://нэб.рф/)

Национальный портал онлайн обучения «Открытое образование» [https://openedu.ru](https://openedu.ru/) Электронная база данных "Polpred.com Обзор СМИ" [https://www.polpred.com](https://www.polpred.com/)

Официальный сайт Федерального агентства по техническому регулированию и метрологии<http://protect.gost.ru/>

Ресурсы электронной информационно-образовательной среды университета представлены в локальном нормативном акте «Положение об электронной информационнообразовательной среде Тамбовского государственного технического университета».

Электронные образовательные ресурсы, к которым обеспечен доступ обучающихся, в т.ч. приспособленные для использования инвалидами и лицами с ограниченными возможностями здоровья, приведены на официальном сайте университета в разделе «Университет»-«Сведения об образовательной организации»-«Материально-техническое обеспечение и оснащенность образовательного процесса».

Сведения о лицензионном программном обеспечении, используемом в образовательном процессе, представлены на официальном сайте университета в разделе «Образование»-«Учебная работа»-«Доступное программное обеспечение».

# **5. МЕТОДИЧЕСКИЕ УКАЗАНИЯ ПО ПРОХОЖДЕНИЮ ПРАКТИКИ**

В первый день практики руководитель от образовательной организации проводит собрание, на котором выдает каждому обучающемуся направление на, утвержденное задание на практику, дает необходимые разъяснения по организации и проведению практики, оформлению и защите отчета.

Обучающимся необходимо ознакомиться с настоящей программой практики, шаблоном отчета по практике, принять задание на практику к исполнению.

В первый день практики обучающийся обязан своевременно прибыть на место прохождения практики, имея при себе направление на практику, задание на практику, шаблон дневника практики, иные документы, предусмотренные правилами внутреннего распорядка профильной организации.

Обучающийся при прохождении практики обязан:

- пройти необходимые инструктажи (в первый день практики);
- соблюдать правила внутреннего трудового распорядка;
- соблюдать требования охраны труда и пожарной безопасности;

 участвовать в деятельности профильной организации, выполняя все виды работ, предусмотренные программой практики и заданием на практику;

- выполнить индивидуальное задание;
- регулярно вести дневник практики;

 оформить и в установленные сроки представить руководителю практики от образовательной организации отчет по практике установленной формы;

защитить отчет по практике.

# **6. МАТЕРИАЛЬНО-ТЕХНИЧЕСКАЯ БАЗА**

Для проведения практики используется материально-техническая база в следующем составе.

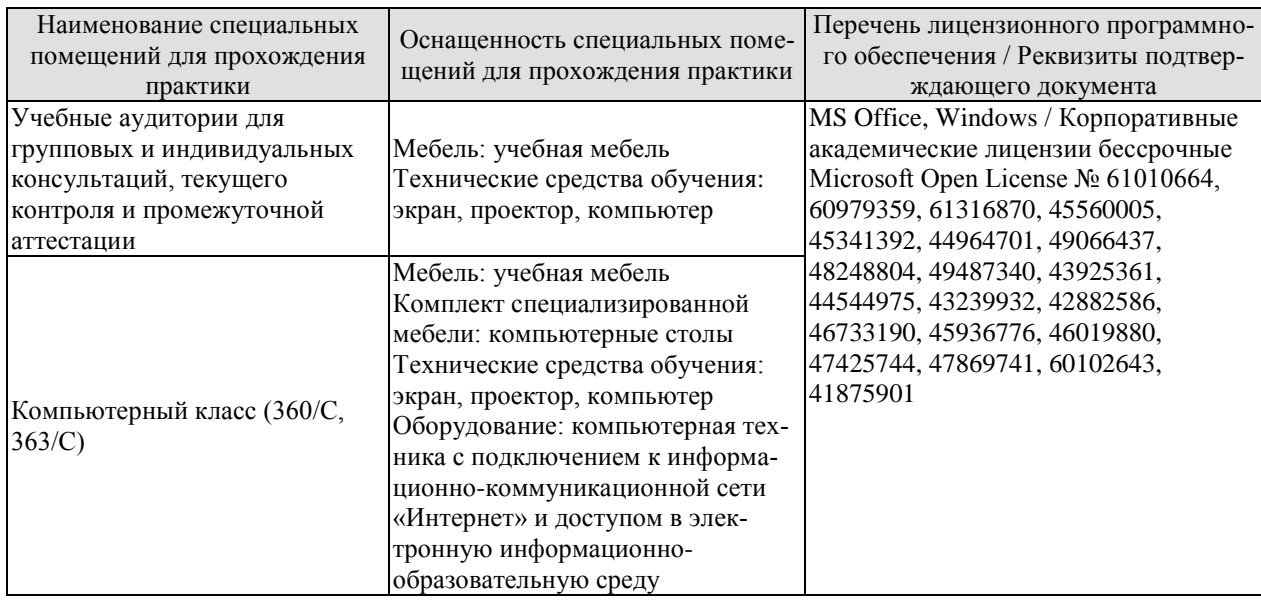

# **7. ПРОМЕЖУТОЧНАЯ АТТЕСТАЦИЯ**

Проверка достижения результатов обучения по практике осуществляется в рамках промежуточной аттестации, которая проводится в виде защиты отчета по практике. Формы промежуточной аттестации по практике приведены в таблице 7.1.

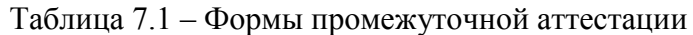

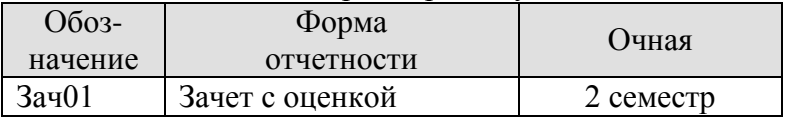

Отчет по практике, формируемый обучающимся по итогам прохождения практики, содержит:

- титульный лист;
- задание на практику, включающее рабочий график (план) проведения практики, индивидуальное задание, планируемые результаты практики;
- отзыв руководителя практики от профильной организации о работе обучающегося в период прохождения практики;
- дневник практики;
- аннотированный отчет;
- приложения.

Аннотированный отчет о прохождении практики должен включать краткое описание проделанной работы.

Обязательные приложения к отчету:

- принципиальные схемы мехатронных устройств;
- параметры мехатронной системы.

## 8. ФОНД ОЦЕНОЧНЫХ СРЕДСТВ

#### 8.1. Оценочные средства

Оценочные средства соотнесены с результатами обучения по практике и индикаторами достижения компетенций.

ИД-1 (ОПК-5) Знает требования стандарта организации и стандартов Единой системы конструкторской и программной документации, связанные с проектированием мехатронных систем

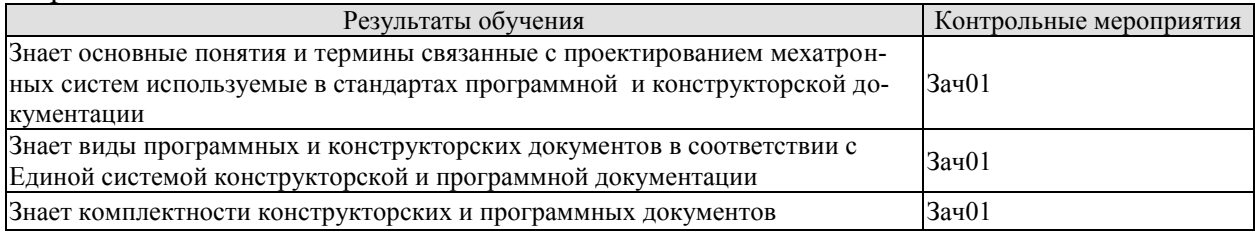

Вопросы к защите отчета по практике Зач01

7. Основная комплектность конструкторской документации в соответствии с ЕСКД.

8. Полная комплектность конструкторской документации в соответствии с ЕСКД.

9.

ИД-2 (ОПК-5) Умеет разрабатывать текстовую и графическую части проекта мехатронной системы с учётом требований стандартов Единой системы конструкторской и программной локументации

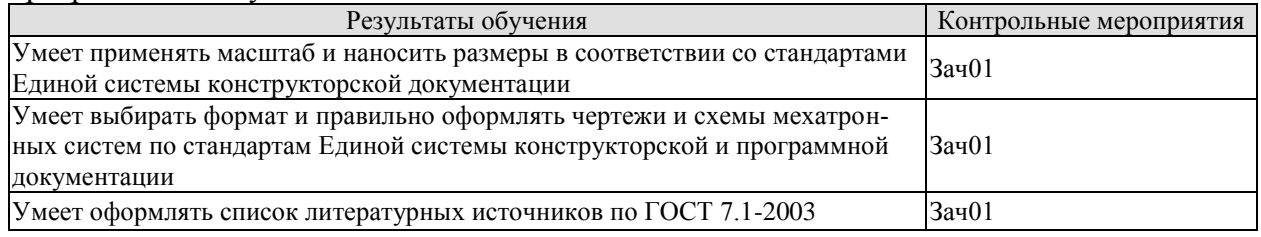

Вопросы к защите отчета по практике Зач01

1. Виды программных документов и их содержание.

2. Форматы чертежей.

ИД-3 (ОПК-5) Владеет навыками работы в программах для создания текстовой и графической частей проекта мехатронной системы с учётом требований стандартов Единой системы конструкторской и программной документации

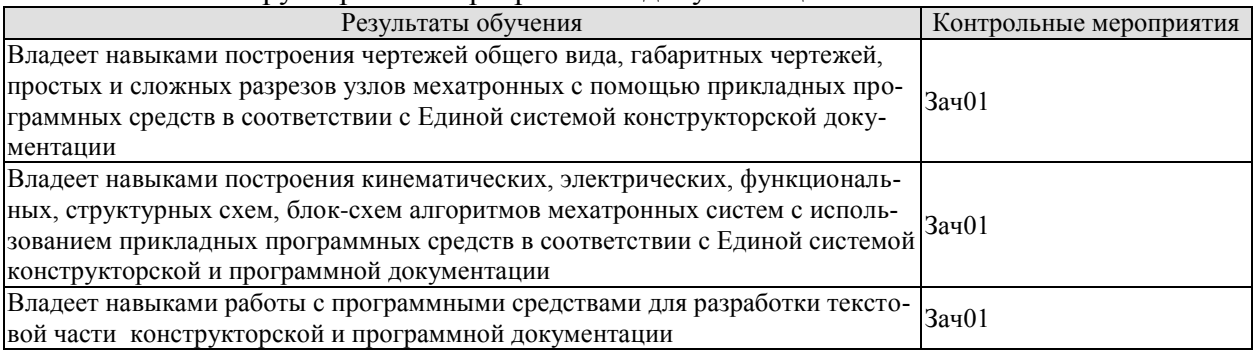

Вопросы к защите отчета по практике Зач01

1. Чертежей общего вида, габаритных чертежей, построение разрезов.

2. Кинематическая, электрическая, функциональная, структурная схемы, блок-схем алгоритмов.

## **8.2. Критерии и шкалы оценивания**

При оценивании результатов обучения по практике в ходе промежуточной аттестации в форме зачета с оценкой используются следующие критерии и шкалы.

Результаты защиты отчета по практике оцениваются максимально 100 баллами.

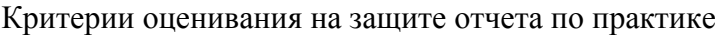

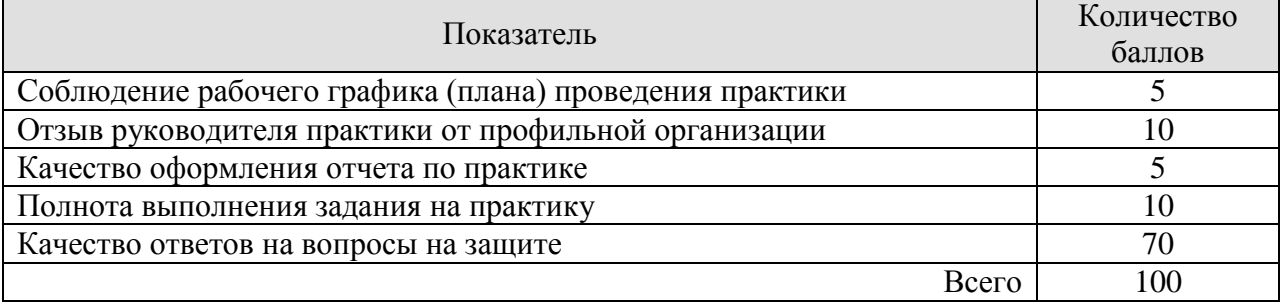

Итоговая оценка выставляется с использованием следующей шкалы

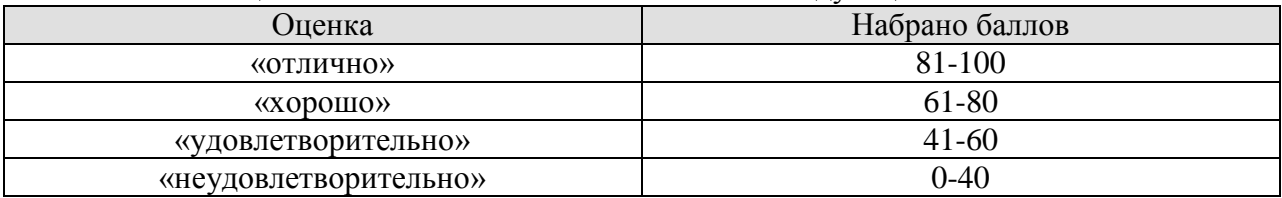

Результат обучения по практике считается достигнутым при получении обучающимся оценки «удовлетворительно», «хорошо», «отлично» по каждому из контрольных мероприятий, относящихся к данному результату обучения.

## **МИНИСТЕРСТВО НАУКИ И ВЫСШЕГО ОБРАЗОВАНИЯ РОССИЙСКОЙ ФЕДЕРАЦИИ**

# **Федеральное государственное бюджетное образовательное учреждение высшего образования**

# **«Тамбовский государственный технический университет» (ФГБОУ ВО «ТГТУ»)**

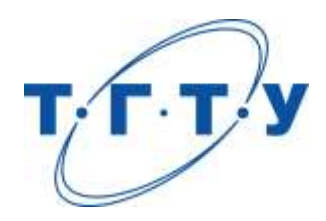

# **УТВЕРЖДАЮ**

*Директор института автоматики и информационных технологий*

Ю.Ю. Громов « *15* » *февраля* 20 *24* г.

# **РАБОЧАЯ ПРОГРАММА ПРАКТИКИ**

*Б2.О.02.01(П) Эксплуатационная практика*

(шифр и наименование практики в соответствии с утвержденным учебным планом подготовки)

**Направление**

*15.03.06 – Мехатроника и робототехника*

(шифр и наименование)

**Профиль**

*Информационно-сенсорные системы в мехатронике*

(наименование профиля образовательной программы)

**Формы обучения:** *Очная*

**Кафедра:** *Мехатроника и технологические измерения*

(наименование кафедры)

**Составитель:**

д.т.н. доцент А.П. Савенков степень, должность подпись

**Заведующий кафедрой** П.В. Балабанов

подпись инициалы, фамилия

## 1. ПЛАНИРУЕМЫЕ РЕЗУЛЬТАТЫ ОБУЧЕНИЯ ПО ПРАКТИКЕ И ЕЕ МЕСТО В СТРУКТУРЕ ОПОП

Цель прохождения практики - достижение планируемых результатов обучения (таблица 1.1), соотнесенных с индикаторами достижения компетенций и целью реализации ОПОП.

Практика входит в состав обязательной части образовательной программы.

Таблица 1.1 - Результаты обучения по практике

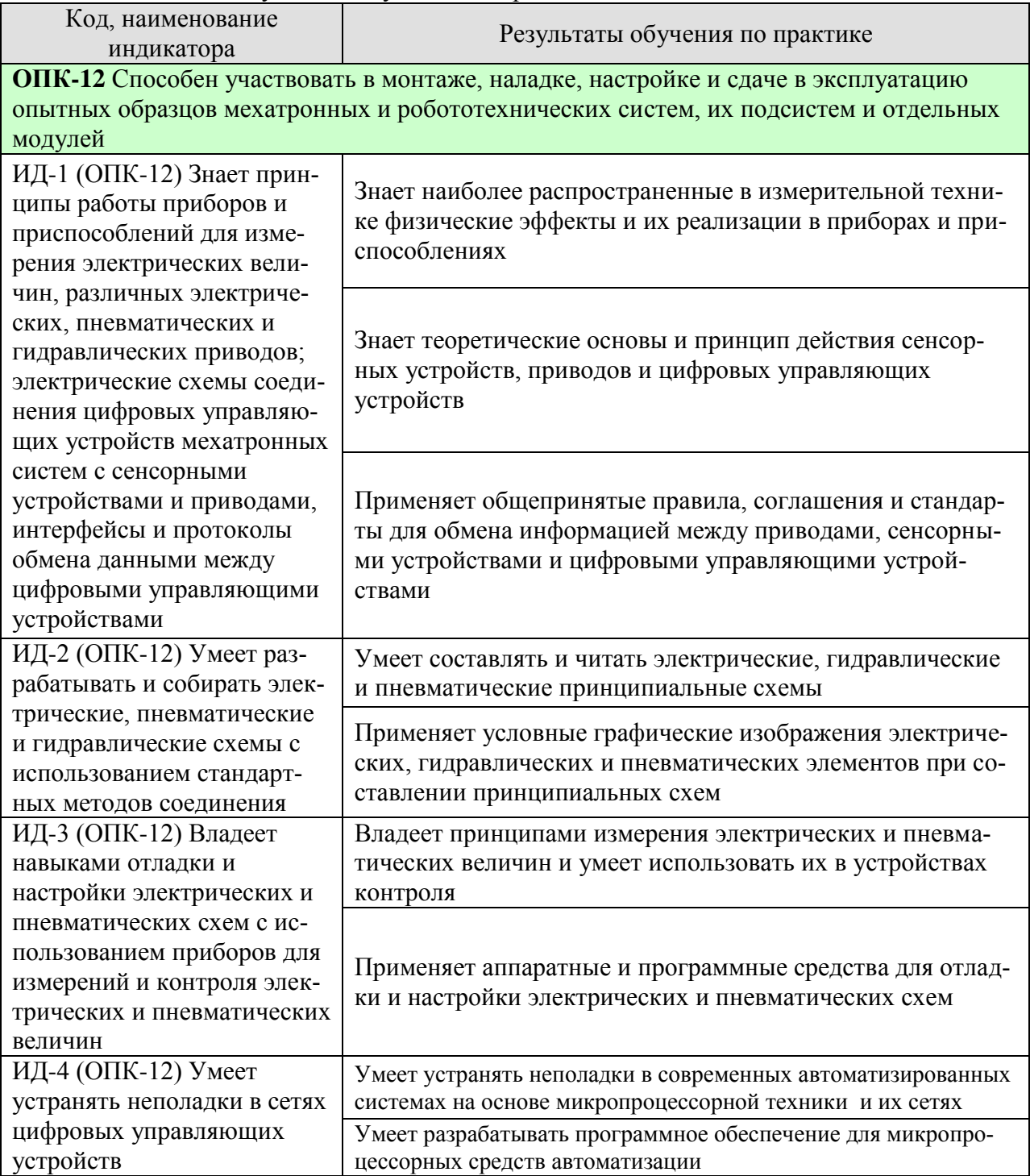

Результаты обучения по практике достигаются в рамках осуществления всех видов контактной и самостоятельной работы обучающихся в соответствии с утвержденным учебным планом.

Индикаторы достижения компетенций считаются сформированными при достижении соответствующих им результатов обучения.

# **2. ВИД, ТИП, ОБЪЁМ ПРАКТИКИ, СПОСОБ И ФОРМА ЕЁ ПРОВЕДЕНИЯ**

Вид практики: производственная. Тип практики: эксплуатационная практика Способ проведения практики: стационарная; выездная. Форма проведения практики: дискретно.

Объем практики составляет 6 зачетных единиц, продолжительность - 216 часов.

Ниже приведено распределение общего объема практики (в академических часах в соответствии с утвержденным учебным планом).

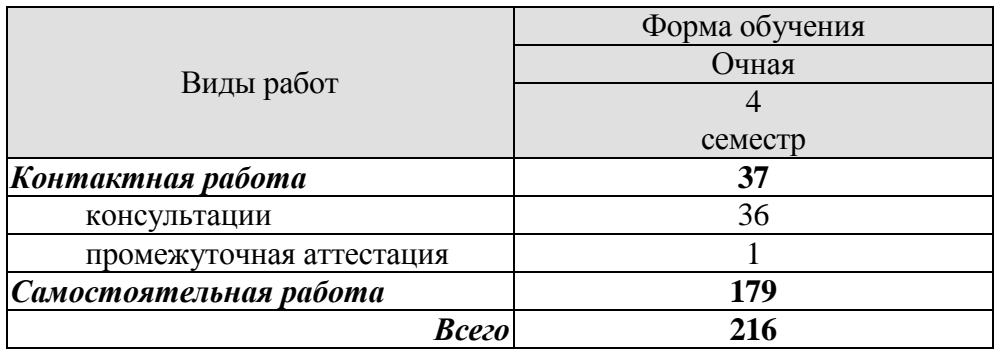

# **3. СОДЕРЖАНИЕ ПРАКТИКИ**

В ходе практики обучающиеся должны:

 пройти инструктаж и соблюдать правила техники безопасности, пожарной безопасности и охраны труда;

 ознакомиться с правилами внутреннего трудового распорядка организации, на базе которой обучающийся проходит практику;

 изучить CAD/CAM программы для разработки электрических, пневматических и гидравлических схемы;

 овладеть навыками разработки программ для управления мехатронными и роботизированными системами;

 выполнить индивидуальное задание с использованием стандартных пакетов прикладных программ для решения практических задач

Каждый обучающийся получает также индивидуальное задание, связанное с

 изучением приемов и этапов диагностирования мехатронных и роботизированных систем;

 изучением технических характеристик оборудования, применяемых на предприятии-месте прохождения практики;

 систематизацией и обобщением полученных знаний в ходе прохождения практики.

оформлением отчета в соответствии с требованиями ГОСТ, СТП.

## **4. ПЕРЕЧЕНЬ УЧЕБНОЙ ЛИТЕРАТУРЫ, ИНФОРМАЦИОННЫХ РЕСУРСОВ И ТЕХНОЛОГИЙ**

### **4.1 Учебная литература**

1. Фельдштейн, Е.Э. Обработка деталей на станках с ЧПУ. [Электронный ресурс] : Учебные пособия / Е.Э. Фельдштейн, М.А. Корниевич. — Электрон. дан. — Минск : Новое знание, 2007. — 299 с. — Режим доступа:<http://e.lanbook.com/book/2927>

2. Балла, О.М. Обработка деталей на станках с ЧПУ. Оборудование. Оснастка. Технология: Учебное пособие [Электронный ресурс] : учеб. пособие — Электрон. дан. — Санкт-Петербург : Лань, 2018. — 368 с. — Режим доступа: <https://e.lanbook.com/book/99228> .

3. Магда, Ю.С. Программирование и отладка С/С++ приложений для микроконтроллеров [Электронный ресурс] — Электрон. дан. — Москва : ДМК Пресс, 2012. — 168 с. — Режим доступа:<https://e.lanbook.com/book/4821> .

4. Звонцов, И.Ф. Разработка управляющих программ для оборудования с ЧПУ [Электронный ресурс] : учеб. пособие / И.Ф. Звонцов, К.П. Иванов, П.П. Серебреницкий. — Электрон. дан. — Санкт-Петербург : Лань, 2017. — 588 с. — Режим доступа: <https://e.lanbook.com/book/89924> .

5. Григорьев, С.Н. Инструментальная оснастка станков с ЧПУ: Справочник [Электронный ресурс] : справ. / С.Н. Григорьев, М.В. Кохомский, А.Р. Маслов. — Электрон. дан. — Москва : Машиностроение, 2006. — 544 с. — Режим доступа: [https://e.lanbook.com/book/803.](https://e.lanbook.com/book/803)

6. Ловыгин, А.А. Современный станок с ЧПУ и CAD/CAM-система [Электронный ресурс] / А.А. Ловыгин, Л.В. Теверовский. — Электрон. дан. — Москва : ДМК Пресс, 2015. — 280 с. — Режим доступа:<https://e.lanbook.com/book/82824> **.**

7. Аблязов, Р.З. Программирование на ассемблере на платформе x86-64 [Электронный ресурс] — Электрон. дан. — Москва : ДМК Пресс, 2011. — 304 с. — Режим доступа: <https://e.lanbook.com/book/1273> .

### **4.2 Интернет-ресурсы, в том числе современные профессиональные базы данных и информационные справочные системы**

Университетская информационная система «РОССИЯ» [https://uisrussia.msu.ru](https://uisrussia.msu.ru/)

Справочно-правовая система «Консультант+» [http://www.consultant-urist.ru](http://www.consultant-urist.ru/)

Справочно-правовая система «Гарант» [http://www.garant.ru](http://www.garant.ru/)

База данных Web of Science<https://apps.webofknowledge.com/>

База данных Scopus [https://www.scopus.com](https://www.scopus.com/)

Портал открытых данных Российской Федерации [https://data.gov.ru](https://data.gov.ru/)

База открытых данных Министерства труда и социальной защиты РФ <https://rosmintrud.ru/opendata>

База данных Научной электронной библиотеки eLIBRARY.RU<https://elibrary.ru/>

База данных профессиональных стандартов Министерства труда и социальной защи-

ты РФ [http://profstandart.rosmintrud.ru/obshchiy-informatsionnyy-blok/natsionalnyy-reestr](http://profstandart.rosmintrud.ru/obshchiy-informatsionnyy-blok/natsionalnyy-reestr-professionalnykh-standartov/)[professionalnykh-standartov/](http://profstandart.rosmintrud.ru/obshchiy-informatsionnyy-blok/natsionalnyy-reestr-professionalnykh-standartov/)

Базы данных Министерства экономического развития РФ [http://www.economy.gov.ru](http://www.economy.gov.ru/) База открытых данных Росфинмониторинга <http://www.fedsfm.ru/opendata>

Электронная база данных «Издательство Лань» [https://e.lanbook.com](https://e.lanbook.com/)

Электронная библиотечная система «IPRbooks» [http://www.iprbookshop.ru](http://www.iprbookshop.ru/)

База данных «Электронно-библиотечная система «ЭБС ЮРАЙТ» [https://www.biblio](https://www.biblio-online.ru/)[online.ru](https://www.biblio-online.ru/)

База данных электронно-библиотечной системы ТГТУ [http://elib.tstu.ru](http://elib.tstu.ru/) Федеральная государственная информационная система «Национальная электронная библиотека» [https://нэб.рф](https://нэб.рф/)

Национальный портал онлайн обучения «Открытое образование» [https://openedu.ru](https://openedu.ru/) Электронная база данных "Polpred.com Обзор СМИ" [https://www.polpred.com](https://www.polpred.com/)

Официальный сайт Федерального агентства по техническому регулированию и метрологии<http://protect.gost.ru/>

Ресурсы электронной информационно-образовательной среды университета представлены в локальном нормативном акте «Положение об электронной информационнообразовательной среде Тамбовского государственного технического университета».

Электронные образовательные ресурсы, к которым обеспечен доступ обучающихся, в т.ч. приспособленные для использования инвалидами и лицами с ограниченными возможностями здоровья, приведены на официальном сайте университета в разделе «Университет»-«Сведения об образовательной организации»-«Материально-техническое обеспечение и оснащенность образовательного процесса».

Сведения о лицензионном программном обеспечении, используемом в образовательном процессе, представлены на официальном сайте университета в разделе «Образование»-«Учебная работа»-«Доступное программное обеспечение».

# **5. МЕТОДИЧЕСКИЕ УКАЗАНИЯ ПО ПРОХОЖДЕНИЮ ПРАКТИКИ**

В первый день практики руководитель от образовательной организации проводит собрание, на котором выдает каждому обучающемуся направление на, утвержденное задание на практику, дает необходимые разъяснения по организации и проведению практики, оформлению и защите отчета.

Обучающимся необходимо ознакомиться с настоящей программой практики, шаблоном отчета по практике, принять задание на практику к исполнению.

В первый день практики обучающийся обязан своевременно прибыть на место прохождения практики, имея при себе направление на практику, задание на практику, шаблон дневника практики, иные документы, предусмотренные правилами внутреннего распорядка профильной организации.

Обучающийся при прохождении практики обязан:

- пройти необходимые инструктажи (в первый день практики);
- соблюдать правила внутреннего трудового распорядка;
- соблюдать требования охраны труда и пожарной безопасности;

 участвовать в деятельности профильной организации, выполняя все виды работ, предусмотренные программой практики и заданием на практику;

- выполнить индивидуальное задание;
- регулярно вести дневник практики;

 оформить и в установленные сроки представить руководителю практики от образовательной организации отчет по практике установленной формы;

защитить отчет по практике.

# **6. МАТЕРИАЛЬНО-ТЕХНИЧЕСКАЯ БАЗА**

Для проведения практики используется материально-техническая база в следующем составе.

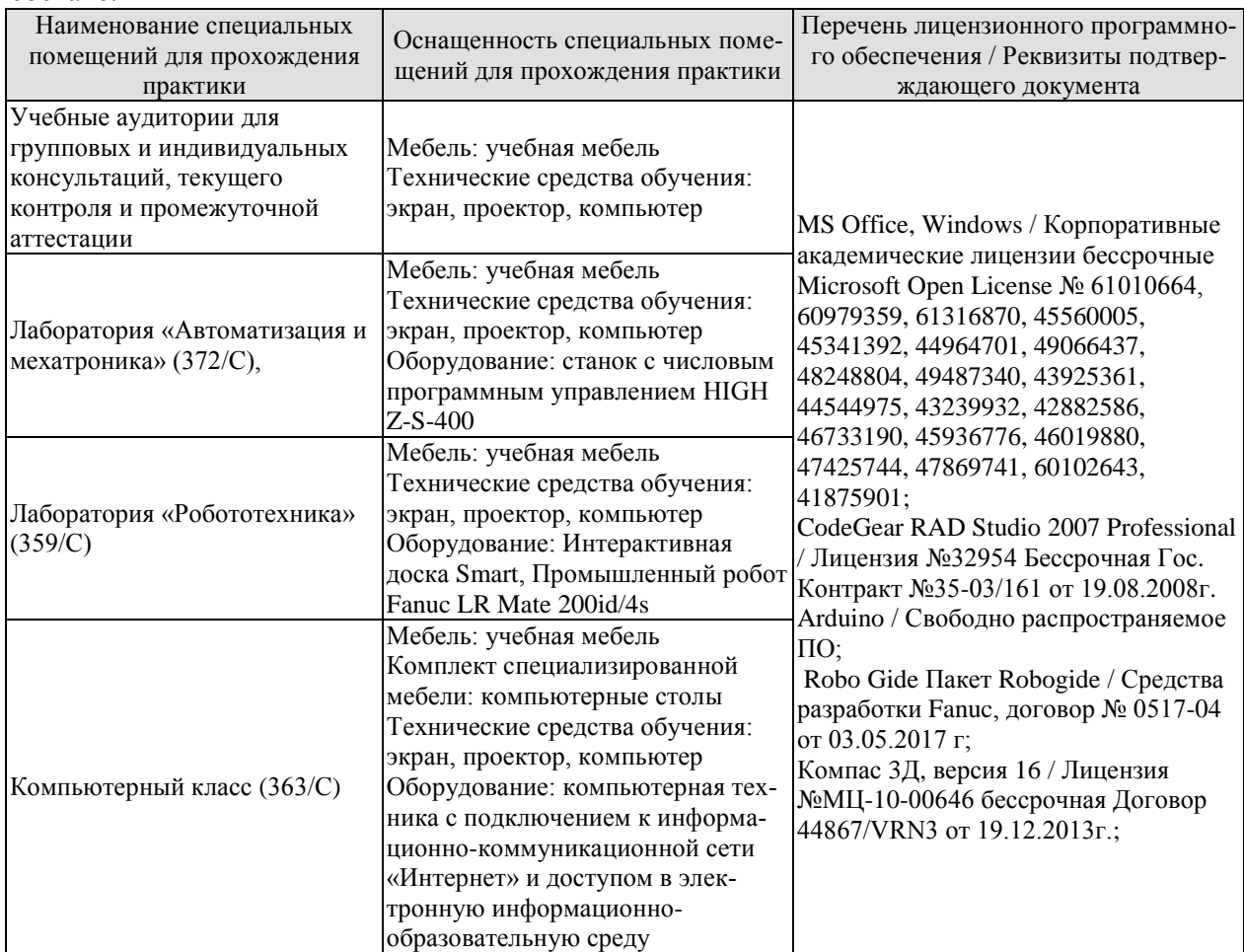

### Профильные организации

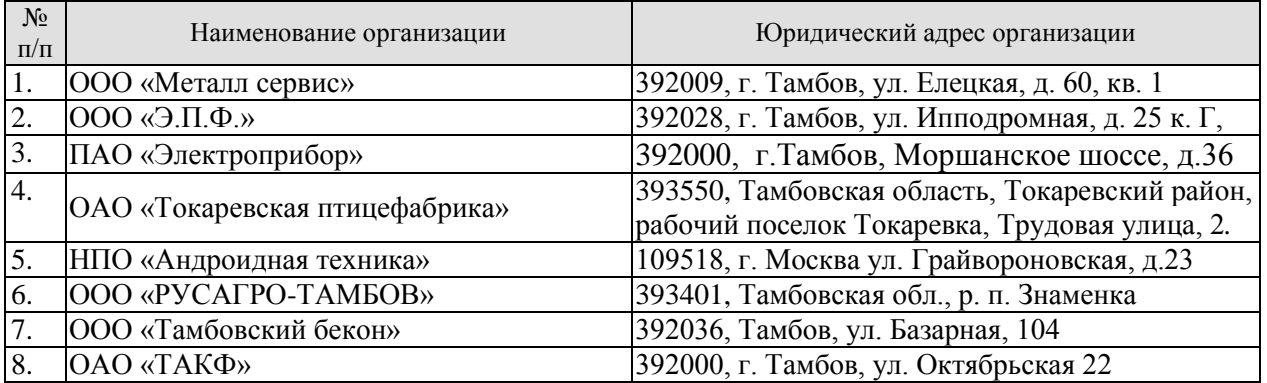

# **7. ПРОМЕЖУТОЧНАЯ АТТЕСТАЦИЯ**

Проверка достижения результатов обучения по практике осуществляется в рамках промежуточной аттестации, которая проводится в виде защиты отчета по практике. Формы промежуточной аттестации по практике приведены в таблице 7.1.

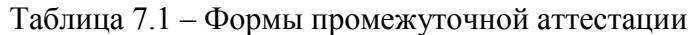

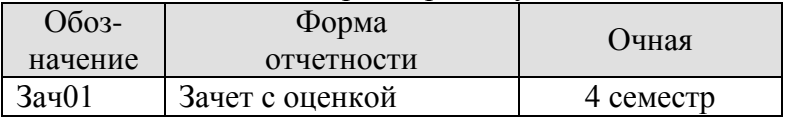

Отчет по практике, формируемый обучающимся по итогам прохождения практики, содержит:

- титульный лист;
- задание на практику, включающее рабочий график (план) проведения практики, индивидуальное задание, планируемые результаты практики;
- отзыв руководителя практики от профильной организации о работе обучающегося в период прохождения практики;
- дневник практики;
- аннотированный отчет;
- приложения.

Аннотированный отчет о прохождении практики должен включать краткое описание проделанной работы.

Обязательные приложения к отчету:

- технические характеристики оборудования;
- результаты диагностики мехатронной системы.

## 8. ФОНЛ ОПЕНОЧНЫХ СРЕЛСТВ

### 8.1. Оценочные средства

Оценочные средства соотнесены с результатами обучения по практике и индикаторами достижения компетенций.

ИД-1 (ОПК-12) Знает принципы работы приборов и приспособлений для измерения электрических величин, различных электрических, пневматических и гидравлических приводов; электрические схемы соединения цифровых управляющих устройств мехатронных систем с сенсорными устройствами и приводами, интерфейсы и протоколы обмена данными между цифровыми управляющими устройствами

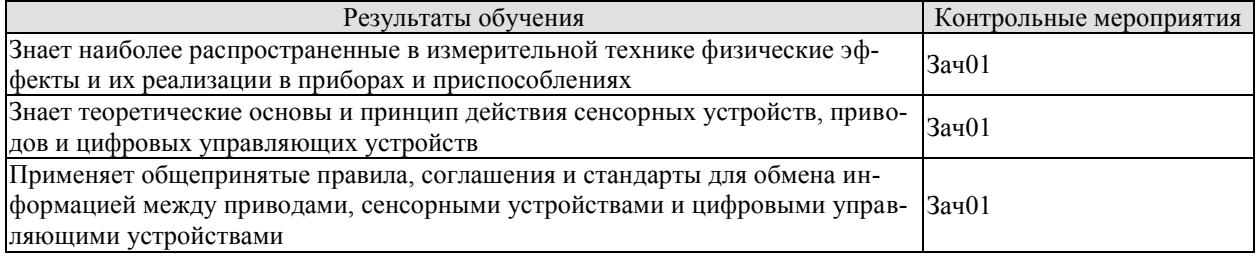

Вопросы к зашите отчета по практике Зач01

1. Наиболее распространенные в измерительной технике физические эффекты.

2. Стандарты обмена данными между цифровыми устройствами.

ИД-2 (ОПК-12) Умеет разрабатывать и собирать электрические, пневматические и гидравлические схемы с использованием стандартных методов соединения

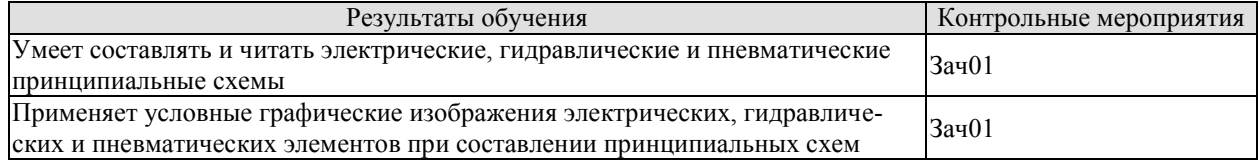

Вопросы к защите отчета по практике Зач01

1. Условно графические обозначения в электрических схемах.

2. Условно графические обозначения в гилравлических и пневматических схемах.

ИД-3 (ОПК-12) Умеет устранять неполадки в сетях цифровых управляющих устройств

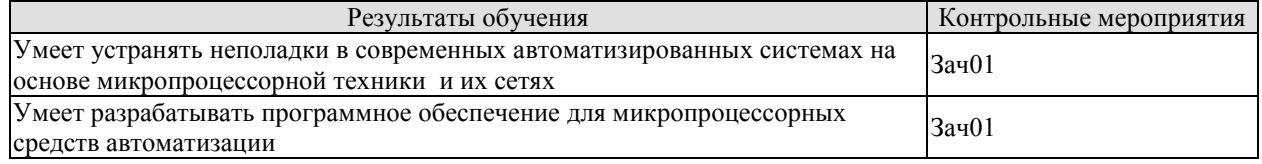

#### Вопросы к защите отчета по практике Зач01

1. Средства устранения неполадок в автоматизированных системах и их сетях.

2. Основные компоненты программы для микропроцессора.

ИЛ-4 (ОПК-12) Владеет навыками отладки и настройки электрических и пневматических схем с использованием приборов для измерений и контроля электрических и пневматических величин

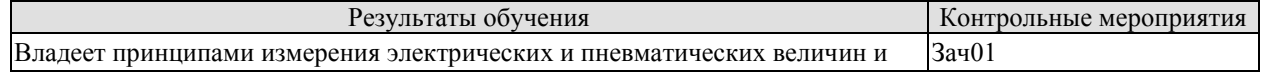

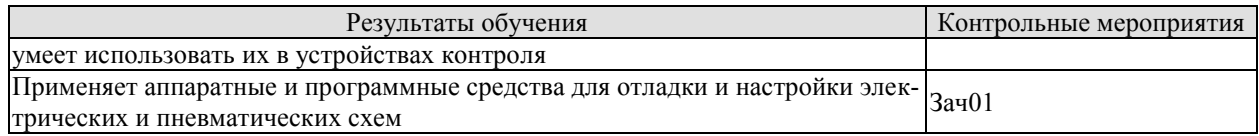

Вопросы к защите отчета по практике Зач01

1. Принципы измерения электрических величин.

2. Программные и аппаратные средства отладки электрических, гидравлических и пневматических схем

### **8.2. Критерии и шкалы оценивания**

При оценивании результатов обучения по практике в ходе промежуточной аттестации в форме зачета с оценкой используются следующие критерии и шкалы.

Результаты защиты отчета по практике оцениваются максимально 100 баллами.

#### Критерии оценивания на защите отчета по практике

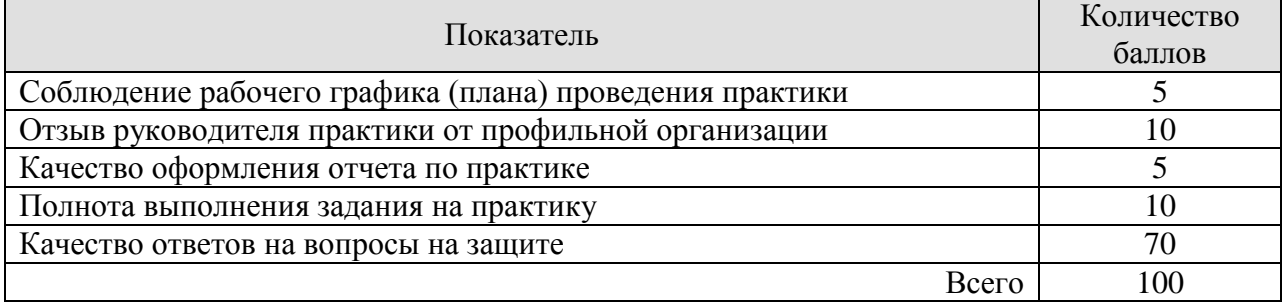

Итоговая оценка выставляется с использованием следующей шкалы

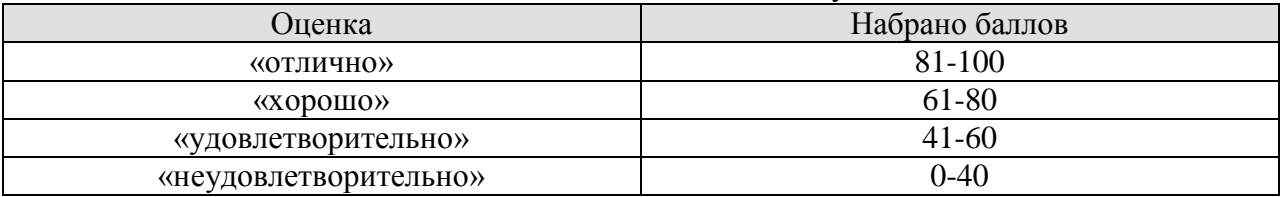

Результат обучения по практике считается достигнутым при получении обучающимся оценки «удовлетворительно», «хорошо», «отлично» по каждому из контрольных мероприятий, относящихся к данному результату обучения.

## **МИНИСТЕРСТВО НАУКИ И ВЫСШЕГО ОБРАЗОВАНИЯ РОССИЙСКОЙ ФЕДЕРАЦИИ**

# **Федеральное государственное бюджетное образовательное учреждение высшего образования**

# **«Тамбовский государственный технический университет» (ФГБОУ ВО «ТГТУ»)**

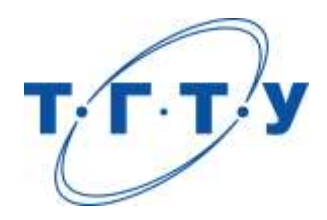

# **УТВЕРЖДАЮ**

*Директор института автоматики и информационных технологий*

Ю.Ю. Громов « *15* » *февраля* 20 *24* г.

# **РАБОЧАЯ ПРОГРАММА ПРАКТИКИ**

*Б2.В.01.01(У) Научно-исследовательская работа (получение первичных навыков научно-исследовательской работы)*

(шифр и наименование практики в соответствии с утвержденным учебным планом подготовки)

**Направление**

*15.03.06 – Мехатроника и робототехника*

(шифр и наименование)

**Профиль**

*Информационно-сенсорные системы в мехатронике*

(наименование профиля образовательной программы)

**Формы обучения:** *Очная*

**Кафедра:** *Мехатроника и технологические измерения*

(наименование кафедры)

**Составитель:**

д.т.н. доцент А.П. Савенков степень, должность подпись

**Заведующий кафедрой** П.В. Балабанов

подпись инициалы, фамилия

Тамбов 2024

## 1. ПЛАНИРУЕМЫЕ РЕЗУЛЬТАТЫ ОБУЧЕНИЯ ПО ПРАКТИКЕ И ЕЕ МЕСТО В СТРУКТУРЕ ОПОП

Цель прохождения практики - достижение планируемых результатов обучения (таблица 1.1), соотнесенных с индикаторами достижения компетенций и целью реализации ОПОП.

Практика входит в состав части образовательной программы, формируемой участниками образовательных отношений.

| Код, наименование                                                                | Результаты обучения по практике                         |
|----------------------------------------------------------------------------------|---------------------------------------------------------|
| индикатора                                                                       |                                                         |
| ПК-2 Способен проводить эксперименты при разработке опытных образцов мехатронных |                                                         |
| устройств                                                                        |                                                         |
| ИД-1 (ПК-2) Знает методики                                                       |                                                         |
| проведения экспериментов,                                                        | Знает структуру и этапы научных и промышленных иссле-   |
| методологию планирования и                                                       | дований                                                 |
| организации научного и про-                                                      |                                                         |
| мышленного эксперимента                                                          |                                                         |
| при разработке и эксплуата-                                                      | Знает основные методы проведения и обработки результа-  |
| ции мехатронных и робото-                                                        | тов научных и промышленных экспериментов                |
| технических систем, их под-                                                      |                                                         |
| систем и модулей                                                                 |                                                         |
| ИД-2 (ПК-2) Умеет планиро-                                                       |                                                         |
| вать и проводить теоретиче-                                                      | Умеет технически правильно решить и математически гра-  |
| ские и практические экспе-                                                       | мотно пояснить конкретную задачу в рассматриваемой об-  |
| риментальные исследования,                                                       | ласти                                                   |
| осуществлять статистиче-                                                         |                                                         |
| скую обработку результатов,                                                      |                                                         |
| их корректную интерпрета-                                                        | Умеет планировать научный эксперимент, проводить экс-   |
| цию и проверку адекватности                                                      | периментальные исследования                             |
| полученных математических                                                        |                                                         |
| моделей                                                                          |                                                         |
| ИД-3 (ПК-2) Владеет навы-                                                        |                                                         |
| ками применения на практи-                                                       | Владеет способностью к обобщению, восприятию инфор-     |
| ке основных методов плани-                                                       | мации, постановке цели и выбору путей ее достижения     |
| рования эксперимента и об-                                                       |                                                         |
| работки результатов экспе-                                                       | Владеет методами анализа и обработки результатов экспе- |
| риментальных исследований                                                        | риментов                                                |
| мехатронных систем                                                               |                                                         |

Таблица 1.1 - Результаты обучения по практике

Результаты обучения по практике достигаются в рамках осуществления всех видов контактной и самостоятельной работы обучающихся в соответствии с утвержденным учебным планом.

Индикаторы достижения компетенций считаются сформированными при достижении соответствующих им результатов обучения.

# **2. ВИД, ТИП, ОБЪЁМ ПРАКТИКИ, СПОСОБ И ФОРМА ЕЁ ПРОВЕДЕНИЯ**

Вид практики: учебная.

Тип практики: научно-исследовательская работа (получение первичных навыков научно-исследовательской работы).

Способ проведения практики: стационарная; выездная.

Форма проведения практики: дискретно.

Объем практики составляет 6 зачетных единиц, продолжительность - 216 часов.

Ниже приведено распределение общего объема практики (в академических часах в соответствии с утвержденным учебным планом).

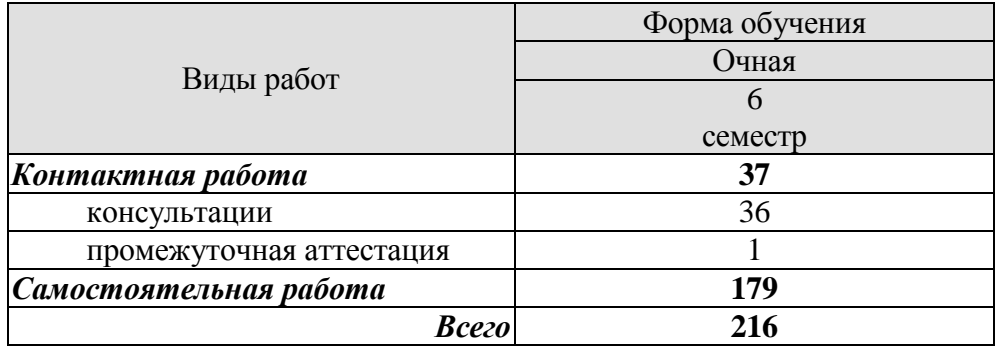

# 3. СОДЕРЖАНИЕ ПРАКТИКИ

В ходе практики обучающиеся должны:

пройти инструктаж и соблюдать правила техники безопасности, пожарной безопасности и охраны труда;

ознакомиться с правилами внутреннего трудового распорядка организации, на  $\mathcal{L}_{\mathcal{A}}$ базе которой обучающийся проходит практику;

изучить приёмы обработки экспериментальных данных с использованием современных CAD программ;

приобрести опыт навыками участия в научно-исследовательских работах и их  $\equiv$ подготовке

Каждый обучающийся получает также индивидуальное задание, связанное с

анализом состояния научно-технических проблем путем подбора, изучения и анализа литературных и патентных источников;

компьютерным моделированием, прототипированием узлов мехатронных или робототехнических систем;

выполнением анализа и синтеза узлов мехатронных и робототехнических систем, либо программного обеспечения;

систематизация результатов научно-исследовательской работы и их представление в форме отчета.

## **4. ПЕРЕЧЕНЬ УЧЕБНОЙ ЛИТЕРАТУРЫ, ИНФОРМАЦИОННЫХ РЕСУРСОВ И ТЕХНОЛОГИЙ**

### **4.1 Учебная литература**

1. Рыжков, И.Б. Основы научных исследований и изобретательства [Электронный ресурс] : учеб. пособие — Электрон. дан. — Санкт-Петербург : Лань, 2013. — 224 с. — Режим доступа:<https://e.lanbook.com/book/30202> .

2. Фельдштейн, Е.Э. Обработка деталей на станках с ЧПУ. [Электронный ресурс] : Учебные пособия / Е.Э. Фельдштейн, М.А. Корниевич. — Электрон. дан. — Минск : Новое знание, 2007. — 299 с. — Режим доступа:<http://e.lanbook.com/book/2927>

3. Кудинов, Ю.И. Теория автоматического управления (с использованием MATLAB — SIMULINK). [Электронный ресурс] : Учебные пособия / Ю.И. Кудинов, Ф.Ф. Пащенко. — Электрон. дан. — СПб. : Лань, 2016. — 256 с. — Режим доступа: <http://e.lanbook.com/book/72584> .

4. Поршнев, С.В. Компьютерное моделирование физических процессов в пакете MATLAB. [Электронный ресурс] : учеб. пособие — Электрон. дан. — Санкт-Петербург : Лань, 2011. — 736 с. — Режим доступа: [https://e.lanbook.com/book/650.](https://e.lanbook.com/book/650)

5. Черных, И.В. Моделирование электротехнических устройств в MATLAB. SimPowerSystems и Simulink [Электронный ресурс] — Электрон. дан. — Москва : ДМК Пресс, 2007. — 288 с. — Режим доступа:<https://e.lanbook.com/book/1175> .

6. Муромцев, Д.Ю. Компьютерные технологии для расчета тепловых режимов и механических воздействий: учебное пособие / Д. Ю. Муромцев, О. А. Белоусов; Тамб. гос. техн. ун-т. - Тамбов: ФГБОУ ВПО "ТГТУ", 2012. - 88 с.

### **4.2 Интернет-ресурсы, в том числе современные профессиональные базы данных и информационные справочные системы**

Университетская информационная система «РОССИЯ» [https://uisrussia.msu.ru](https://uisrussia.msu.ru/)

Справочно-правовая система «Консультант+» [http://www.consultant-urist.ru](http://www.consultant-urist.ru/)

Справочно-правовая система «Гарант» [http://www.garant.ru](http://www.garant.ru/)

База данных Web of Science<https://apps.webofknowledge.com/>

База данных Scopus [https://www.scopus.com](https://www.scopus.com/)

Портал открытых данных Российской Федерации [https://data.gov.ru](https://data.gov.ru/)

База открытых данных Министерства труда и социальной защиты РФ <https://rosmintrud.ru/opendata>

База данных Научной электронной библиотеки eLIBRARY.RU<https://elibrary.ru/>

База данных профессиональных стандартов Министерства труда и социальной защиты РФ [http://profstandart.rosmintrud.ru/obshchiy-informatsionnyy-blok/natsionalnyy-reestr](http://profstandart.rosmintrud.ru/obshchiy-informatsionnyy-blok/natsionalnyy-reestr-professionalnykh-standartov/)[professionalnykh-standartov/](http://profstandart.rosmintrud.ru/obshchiy-informatsionnyy-blok/natsionalnyy-reestr-professionalnykh-standartov/)

Базы данных Министерства экономического развития РФ [http://www.economy.gov.ru](http://www.economy.gov.ru/) База открытых данных Росфинмониторинга <http://www.fedsfm.ru/opendata>

Электронная база данных «Издательство Лань» [https://e.lanbook.com](https://e.lanbook.com/)

Электронная библиотечная система «IPRbooks» [http://www.iprbookshop.ru](http://www.iprbookshop.ru/)

База данных «Электронно-библиотечная система «ЭБС ЮРАЙТ» [https://www.biblio](https://www.biblio-online.ru/)[online.ru](https://www.biblio-online.ru/)

База данных электронно-библиотечной системы ТГТУ [http://elib.tstu.ru](http://elib.tstu.ru/)

Федеральная государственная информационная система «Национальная электронная библиотека» [https://нэб.рф](https://нэб.рф/)

Национальный портал онлайн обучения «Открытое образование» [https://openedu.ru](https://openedu.ru/) Электронная база данных "Polpred.com Обзор СМИ" [https://www.polpred.com](https://www.polpred.com/)

Официальный сайт Федерального агентства по техническому регулированию и метрологии<http://protect.gost.ru/>

Ресурсы электронной информационно-образовательной среды университета представлены в локальном нормативном акте «Положение об электронной информационнообразовательной среде Тамбовского государственного технического университета».

Электронные образовательные ресурсы, к которым обеспечен доступ обучающихся, в т.ч. приспособленные для использования инвалидами и лицами с ограниченными возможностями здоровья, приведены на официальном сайте университета в разделе «Университет»-«Сведения об образовательной организации»-«Материально-техническое обеспечение и оснащенность образовательного процесса».

Сведения о лицензионном программном обеспечении, используемом в образовательном процессе, представлены на официальном сайте университета в разделе «Образование»-«Учебная работа»-«Доступное программное обеспечение».

## **5. МЕТОДИЧЕСКИЕ УКАЗАНИЯ ПО ПРОХОЖДЕНИЮ ПРАКТИКИ**

В первый день практики руководитель от образовательной организации проводит собрание, на котором выдает каждому обучающемуся направление на практику, утвержденное задание на практику, дает необходимые разъяснения по организации и проведению практики, оформлению и защите отчета.

Обучающимся необходимо ознакомиться с настоящей программой практики, шаблоном отчета по практике, принять задание на практику к исполнению.

В первый день практики обучающийся обязан своевременно прибыть на место прохождения практики, имея при себе направление на практику, задание на практику, шаблон дневника практики, иные документы, предусмотренные правилами внутреннего распорядка профильной организации.

Обучающийся при прохождении практики обязан:

- пройти необходимые инструктажи (в первый день практики);
- соблюдать правила внутреннего трудового распорядка;
- соблюдать требования охраны труда и пожарной безопасности;

 участвовать в деятельности профильной организации, выполняя все виды работ, предусмотренные программой практики и заданием на практику;

- выполнить индивидуальное задание;
- регулярно вести дневник практики;

 оформить и в установленные сроки представить руководителю практики от образовательной организации отчет по практике установленной формы;

защитить отчет по практике.

# **6. МАТЕРИАЛЬНО-ТЕХНИЧЕСКАЯ БАЗА**

Для проведения практики используется материально-техническая база в следующем составе.

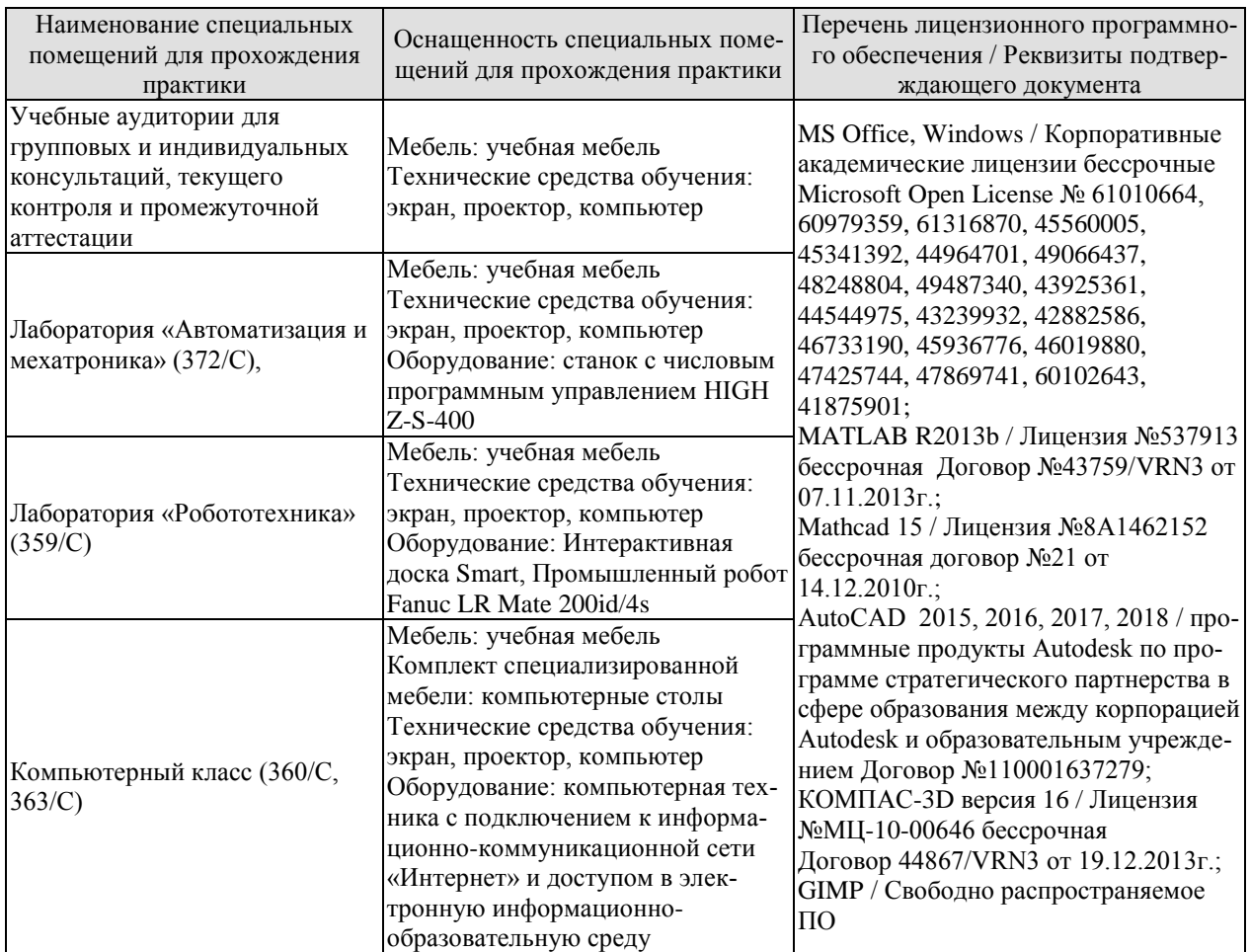

### Профильные организации

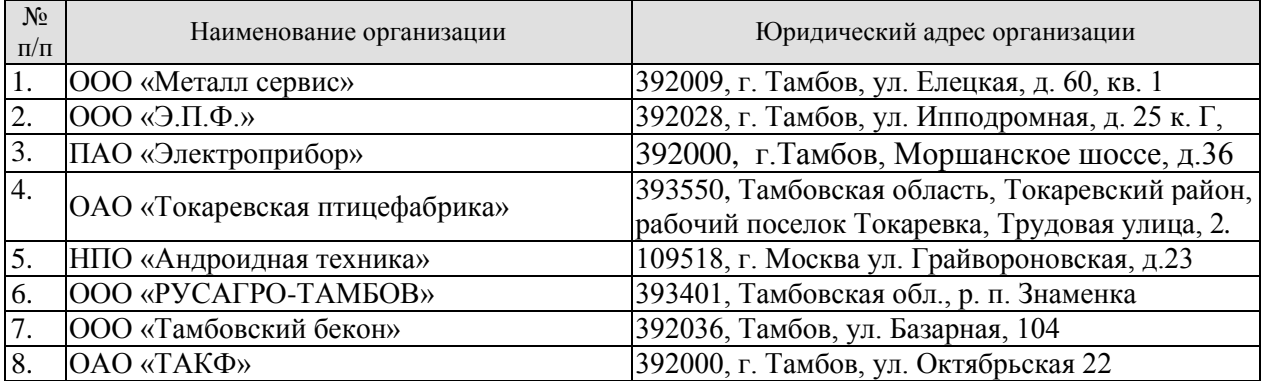

# **7. ПРОМЕЖУТОЧНАЯ АТТЕСТАЦИЯ**

Проверка достижения результатов обучения по практике осуществляется в рамках промежуточной аттестации, которая проводится в виде защиты отчета по практике. Формы промежуточной аттестации по практике приведены в таблице 7.1.

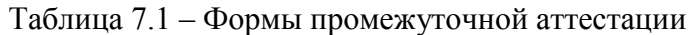

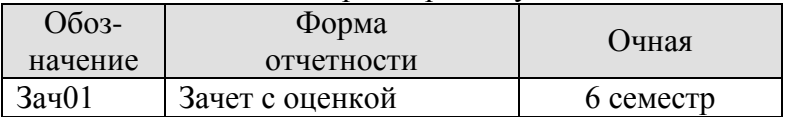

Отчет по практике, формируемый обучающимся по итогам прохождения практики, содержит:

- титульный лист;
- задание на практику, включающее рабочий график (план) проведения практики, индивидуальное задание, планируемые результаты практики;
- отзыв руководителя практики от профильной организации о работе обучающегося в период прохождения практики;
- дневник практики;
- аннотированный отчет;
- приложения.

Аннотированный отчет о прохождении практики должен включать краткое описание проделанной работы.

Обязательные приложения к отчету:

результаты научно-исследовательской работы.

## 8. ФОНД ОЦЕНОЧНЫХ СРЕДСТВ

### 8.1. Оценочные средства

Оценочные средства соотнесены с результатами обучения по практике и индикаторами достижения компетенций.

ИД-1 (ПК-2) Знает методики проведения экспериментов, методологию планирования и организации научного и промышленного эксперимента при разработке и эксплуатации мехатронных и робототехнических систем, их подсистем и модулей

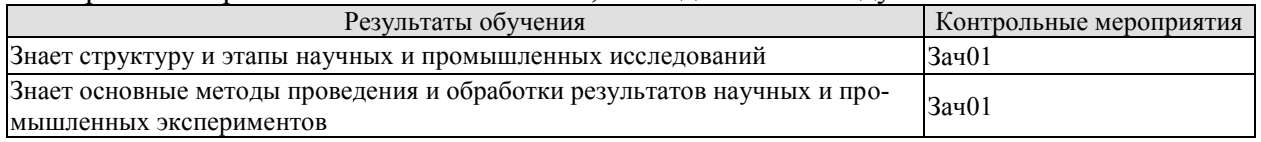

Вопросы к защите отчета по практике Зач01

- 1. Этапы научных и промышленных исследований.
- 2. Структура научных и промышленных исследований.
- 3. Методы проведения исследований.

ИД-2 (ПК-2) Умеет планировать и проводить теоретические и практические экспериментальные исследования, осуществлять статистическую обработку результатов, их корректную интерпретацию и проверку адекватности полученных математических моделей

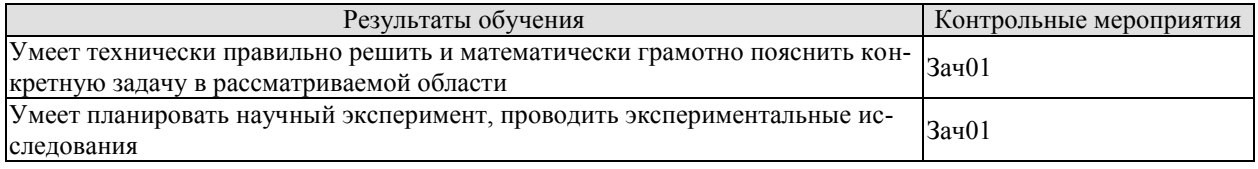

Вопросы к защите отчета по практике Зач01

- 1. Особенности планирования эксперимента.
- 2. Особенности проведения эксперимента.
- 3. Виды эксперементов.

ИД-3 (ПК-2) Владеет навыками применения на практике основных методов планирования эксперимента и обработки результатов экспериментальных исследований мехатронных систем

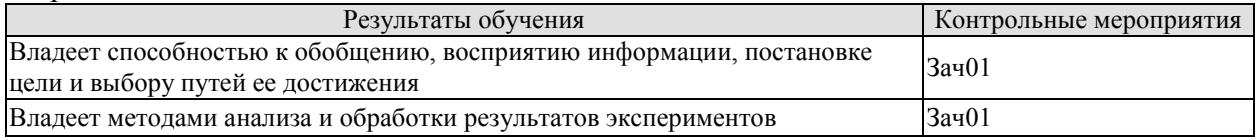

Вопросы к защите отчета по практике Зач01

1. Методики анализа результатов экспериментов.

2. Методики обработки результатов экспериментов.

### 8.2. Критерии и шкалы оценивания

При оценивании результатов обучения по практике в ходе промежуточной аттестации в форме зачета с оценкой используются следующие критерии и шкалы.

Результаты зашиты отчета по практике оцениваются максимально 100 баллами.

### Критерии оценивания на защите отчета по практике

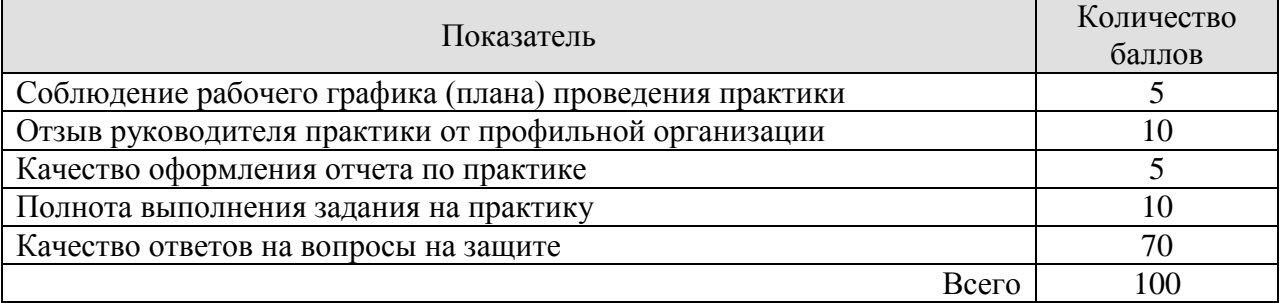

Итоговая оценка выставляется с использованием следующей шкалы

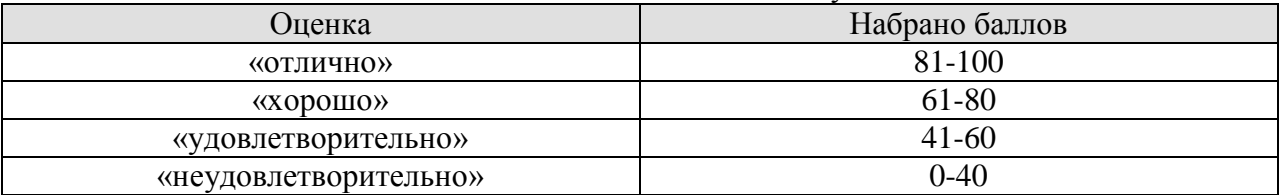

Результат обучения по практике считается достигнутым при получении обучающимся оценки «удовлетворительно», «хорошо», «отлично» по каждому из контрольных мероприятий, относящихся к данному результату обучения.

## **МИНИСТЕРСТВО НАУКИ И ВЫСШЕГО ОБРАЗОВАНИЯ РОССИЙСКОЙ ФЕДЕРАЦИИ**

# **Федеральное государственное бюджетное образовательное учреждение высшего образования**

# **«Тамбовский государственный технический университет» (ФГБОУ ВО «ТГТУ»)**

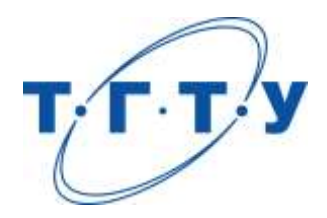

# **УТВЕРЖДАЮ**

*Директор института автоматики и информационных технологий*

Ю.Ю. Громов « *15* » *февраля* 20 *24* г.

# **РАБОЧАЯ ПРОГРАММА ПРАКТИКИ**

*Б2.В.02.01(П) Преддипломная практика*

(шифр и наименование практики в соответствии с утвержденным учебным планом подготовки)

**Направление**

*15.03.06 – Мехатроника и робототехника*

(шифр и наименование)

**Профиль**

*Информационно-сенсорные системы в мехатронике*

(наименование профиля образовательной программы)

**Формы обучения:** *Очная*

**Кафедра:** *Мехатроника и технологические измерения*

(наименование кафедры)

**Составитель:**

д.т.н. доцент А.П. Савенков степень, должность

**Заведующий кафедрой** П.В. Балабанов

подпись инициалы, фамилия

Тамбов 2024

## 1. ПЛАНИРУЕМЫЕ РЕЗУЛЬТАТЫ ОБУЧЕНИЯ ПО ПРАКТИКЕ И ЕЕ МЕСТО В СТРУКТУРЕ ОПОП

Цель прохождения практики - достижение планируемых результатов обучения (таблица 1.1), соотнесенных с индикаторами достижения компетенций и целью реализации ОПОП.

Практика входит в состав части образовательной программы, формируемой участниками образовательных отношений.

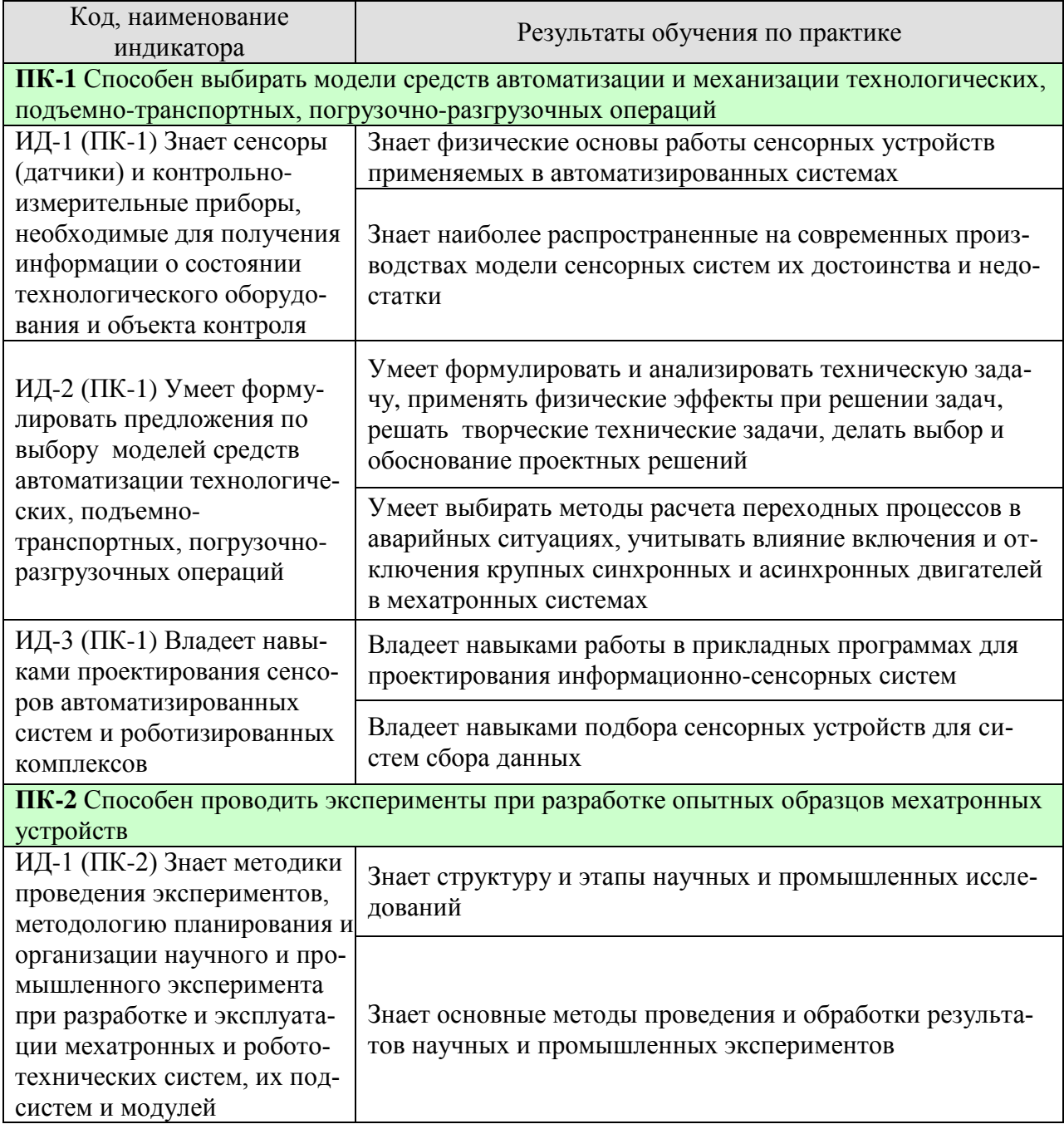

### Таблица 1.1 - Результаты обучения по практике

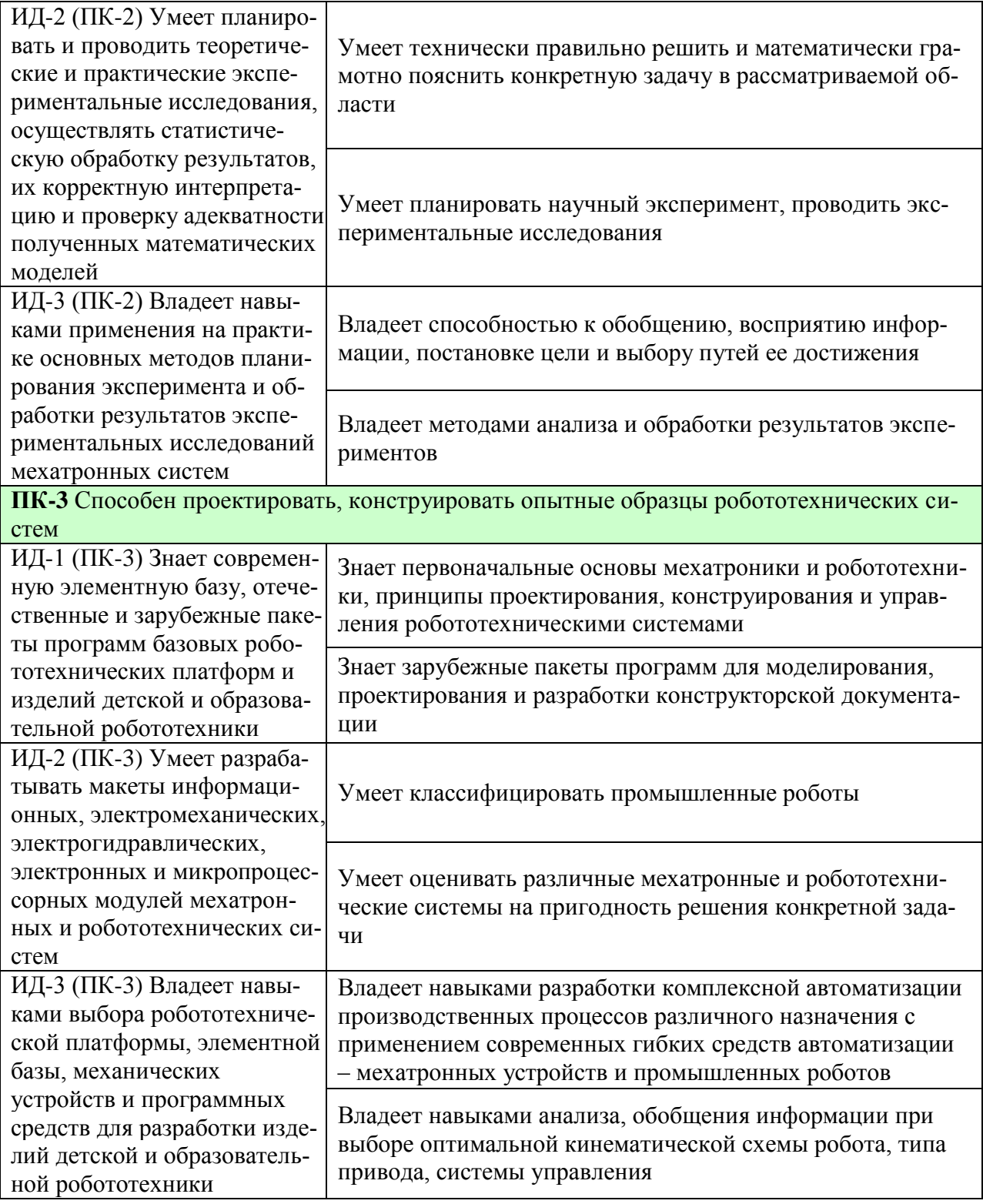

Результаты обучения по практике достигаются в рамках осуществления всех видов контактной и самостоятельной работы обучающихся в соответствии с утвержденным учебным планом.

Индикаторы достижения компетенций считаются сформированными при достижении соответствующих им результатов обучения.

# **2. ВИД, ТИП, ОБЪЁМ ПРАКТИКИ, СПОСОБ И ФОРМА ЕЁ ПРОВЕДЕНИЯ**

Вид практики: производственная. Тип практики: преддипломная практика. Способ проведения практики: стационарная; выездная. Форма проведения практики: дискретно.

Объем практики составляет 6 зачетных единиц, продолжительность - 216 часов.

Ниже приведено распределение общего объема практики (в академических часах в соответствии с утвержденным учебным планом).

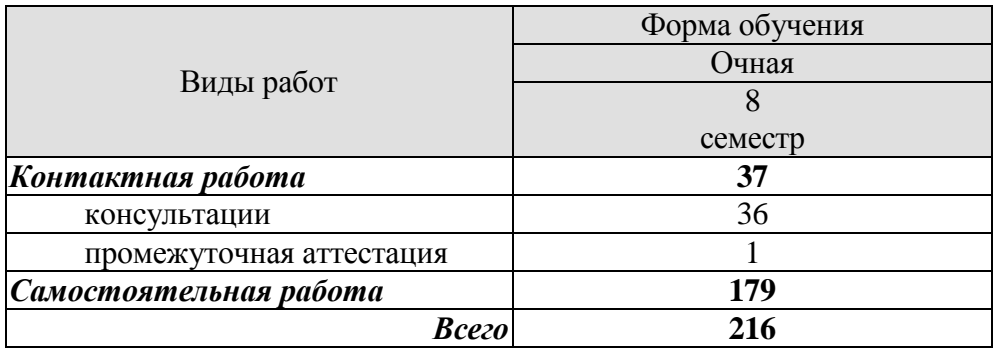

# 3. СОДЕРЖАНИЕ ПРАКТИКИ

В ходе практики обучающиеся должны:

пройти инструктаж и соблюдать правила техники безопасности, пожарной безопасности и охраны труда;

ознакомиться с правилами внутреннего трудового распорядка организации, на базе которой обучающийся проходит практику:

изучить методы проектирования и расчета элементов и узлов мехатронных сиc<sub>T</sub>e<sub>M</sub>;

изучить этапы разработки программного обеспечения мехатронных и робототехнических систем;

приобрести опыт автоматизации технологических процессов;

приобрести опыт работы с организационной и технической документацией.  $\overline{a}$ 

Каждый обучающийся получает также индивидуальное задание, связанное с

осуществлением поиска информации по полученному заданию, сбора, анализа данных, необходимых для решения поставленных задач

выполнением основных конструкторских расчетов деталей и узлов мехатронных систем<sup>-</sup>

разработкой инструкции по эксплуатации технического оборудования и программного обеспечения:

разработкой технологии технического обслуживания, ремонта и регулировки мехатронных устройств;

составлением алгоритма диагностики и восстановления работоспособности мехатронных устройств;

систематизацией и обобщением полученных знаний в ходе прохождения практики.

## **4. ПЕРЕЧЕНЬ УЧЕБНОЙ ЛИТЕРАТУРЫ, ИНФОРМАЦИОННЫХ РЕСУРСОВ И ТЕХНОЛОГИЙ**

### **4.1 Учебная литература**

1. Рыжков, И.Б. Основы научных исследований и изобретательства [Электронный ресурс] : учеб. пособие — Электрон. дан. — Санкт-Петербург : Лань, 2013. — 224 с. — Режим доступа: https://e.lanbook.com/book/30202.

2. Фельдштейн, Е.Э. Обработка деталей на станках с ЧПУ. [Электронный ресурс] : Учебные пособия / Е.Э. Фельдштейн, М.А. Корниевич. — Электрон. дан. — Минск : Новое знание, 2007. — 299 с. — Режим доступа:<http://e.lanbook.com/book/2927>

3. Кудинов, Ю.И. Теория автоматического управления (с использованием MATLAB — SIMULINK). [Электронный ресурс] : Учебные пособия / Ю.И. Кудинов, Ф.Ф. Пащенко. Электрон. дан. — СПб. : Лань, 2016. — 256 с. — Режим доступа: <http://e.lanbook.com/book/72584> .

1 Поршнев, С.В. Компьютерное моделирование физических процессов в пакете MATLAB. [Электронный ресурс] : учеб. пособие — Электрон. дан. — Санкт-Петербург : Лань, 2011. — 736 с. — Режим доступа: [https://e.lanbook.com/book/650.](https://e.lanbook.com/book/650)

2. Черных, И.В. Моделирование электротехнических устройств в MATLAB. SimPowerSystems и Simulink [Электронный ресурс] — Электрон. дан. — Москва : ДМК Пресс, 2007. — 288 с. — Режим доступа:<https://e.lanbook.com/book/1175> .

3. Муромцев, Д.Ю. Компьютерные технологии для расчета тепловых режимов и механических воздействий: учебное пособие / Д. Ю. Муромцев, О. А. Белоусов; Тамб. гос. техн. ун-т. - Тамбов: ФГБОУ ВПО "ТГТУ", 2012. - 88 с.

### **4.2 Интернет-ресурсы, в том числе современные профессиональные базы данных и информационные справочные системы**

Университетская информационная система «РОССИЯ» [https://uisrussia.msu.ru](https://uisrussia.msu.ru/)

Справочно-правовая система «Консультант+» [http://www.consultant-urist.ru](http://www.consultant-urist.ru/)

Справочно-правовая система «Гарант» [http://www.garant.ru](http://www.garant.ru/)

База данных Web of Science<https://apps.webofknowledge.com/>

База данных Scopus [https://www.scopus.com](https://www.scopus.com/)

Портал открытых данных Российской Федерации [https://data.gov.ru](https://data.gov.ru/)

База открытых данных Министерства труда и социальной защиты РФ <https://rosmintrud.ru/opendata>

База данных Научной электронной библиотеки eLIBRARY.RU<https://elibrary.ru/>

База данных профессиональных стандартов Министерства труда и социальной защиты РФ [http://profstandart.rosmintrud.ru/obshchiy-informatsionnyy-blok/natsionalnyy-reestr](http://profstandart.rosmintrud.ru/obshchiy-informatsionnyy-blok/natsionalnyy-reestr-professionalnykh-standartov/)[professionalnykh-standartov/](http://profstandart.rosmintrud.ru/obshchiy-informatsionnyy-blok/natsionalnyy-reestr-professionalnykh-standartov/)

Базы данных Министерства экономического развития РФ [http://www.economy.gov.ru](http://www.economy.gov.ru/) База открытых данных Росфинмониторинга <http://www.fedsfm.ru/opendata>

Электронная база данных «Издательство Лань» [https://e.lanbook.com](https://e.lanbook.com/)

Электронная библиотечная система «IPRbooks» [http://www.iprbookshop.ru](http://www.iprbookshop.ru/)

База данных «Электронно-библиотечная система «ЭБС ЮРАЙТ» [https://www.biblio](https://www.biblio-online.ru/)[online.ru](https://www.biblio-online.ru/)

База данных электронно-библиотечной системы ТГТУ [http://elib.tstu.ru](http://elib.tstu.ru/)

Федеральная государственная информационная система «Национальная электронная библиотека» [https://нэб.рф](https://нэб.рф/)

Национальный портал онлайн обучения «Открытое образование» [https://openedu.ru](https://openedu.ru/) Электронная база данных "Polpred.com Обзор СМИ" [https://www.polpred.com](https://www.polpred.com/)

Официальный сайт Федерального агентства по техническому регулированию и метрологии<http://protect.gost.ru/>

Ресурсы электронной информационно-образовательной среды университета представлены в локальном нормативном акте «Положение об электронной информационнообразовательной среде Тамбовского государственного технического университета».

Электронные образовательные ресурсы, к которым обеспечен доступ обучающихся, в т.ч. приспособленные для использования инвалидами и лицами с ограниченными возможностями здоровья, приведены на официальном сайте университета в разделе «Университет»-«Сведения об образовательной организации»-«Материально-техническое обеспечение и оснащенность образовательного процесса».

Сведения о лицензионном программном обеспечении, используемом в образовательном процессе, представлены на официальном сайте университета в разделе «Образование»-«Учебная работа»-«Доступное программное обеспечение».

# **5. МЕТОДИЧЕСКИЕ УКАЗАНИЯ ПО ПРОХОЖДЕНИЮ ПРАКТИКИ**

В первый день практики руководитель от образовательной организации проводит собрание, на котором выдает каждому обучающемуся направление на, утвержденное задание на практику, дает необходимые разъяснения по организации и проведению практики, оформлению и защите отчета.

Обучающимся необходимо ознакомиться с настоящей программой практики, шаблоном отчета по практике, принять задание на практику к исполнению.

В первый день практики обучающийся обязан своевременно прибыть на место прохождения практики, имея при себе направление на практику, задание на практику, шаблон дневника практики, иные документы, предусмотренные правилами внутреннего распорядка профильной организации.

Обучающийся при прохождении практики обязан:

- пройти необходимые инструктажи (в первый день практики);
- соблюдать правила внутреннего трудового распорядка;
- соблюдать требования охраны труда и пожарной безопасности;

 участвовать в деятельности профильной организации, выполняя все виды работ, предусмотренные программой практики и заданием на практику;

- выполнить индивидуальное задание;
- регулярно вести дневник практики;

 оформить и в установленные сроки представить руководителю практики от образовательной организации отчет по практике установленной формы;

защитить отчет по практике.

# **6. МАТЕРИАЛЬНО-ТЕХНИЧЕСКАЯ БАЗА**

Для проведения практики используется материально-техническая база в следующем составе.

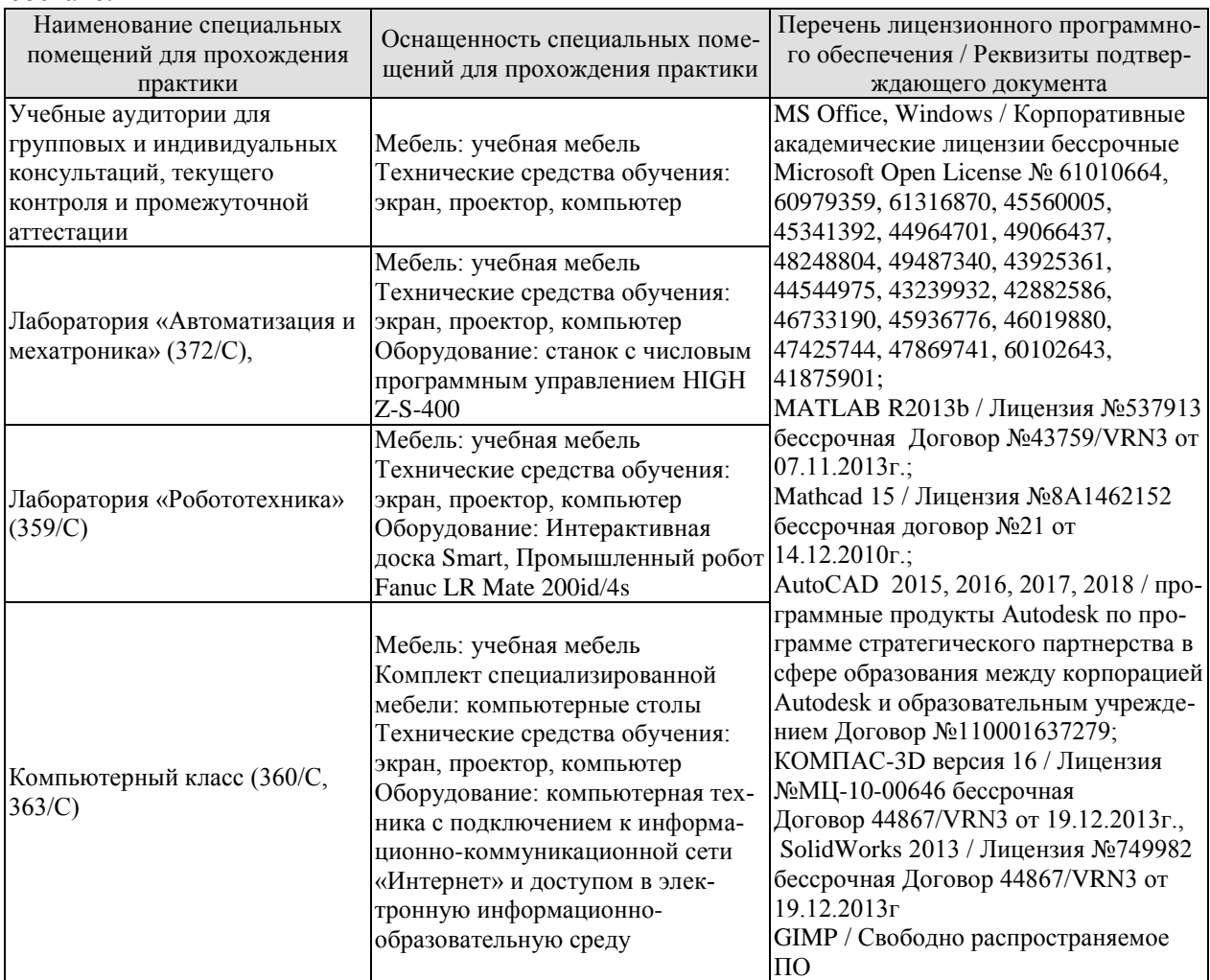

### Профильные организации

![](_page_42_Picture_360.jpeg)

# **7. ПРОМЕЖУТОЧНАЯ АТТЕСТАЦИЯ**

Проверка достижения результатов обучения по практике осуществляется в рамках промежуточной аттестации, которая проводится в виде защиты отчета по практике. Формы промежуточной аттестации по практике приведены в таблице 7.1.

Таблица 7.1 – Формы промежуточной аттестации

![](_page_43_Picture_123.jpeg)

Отчет по практике, формируемый обучающимся по итогам прохождения практики, содержит:

- титульный лист;
- задание на практику, включающее рабочий график (план) проведения практики, индивидуальное задание, планируемые результаты практики;
- отзыв руководителя практики от профильной организации о работе обучающегося в период прохождения практики;
- дневник практики;
- аннотированный отчет;
- приложения.

Аннотированный отчет о прохождении практики должен включать краткое описание проделанной работы.

Обязательные приложения к отчету:

- расчеты узлов мехатронной системы;
- блок-схема алгоритма программного обеспечения роботизированной системы.

# 8. ФОНД ОЦЕНОЧНЫХ СРЕДСТВ

### 8.1. Оценочные средства

Оценочные средства соотнесены с результатами обучения по практике и индикаторами достижения компетенций.

ИД-1 (ПК-1) Знает методы и средства получения информации об объекте контроля и автоматизации, окружающей среде

![](_page_44_Picture_79.jpeg)

Вопросы к защите отчета по практике Зач01

1. Физические основы работы сенсорных устройств.

2. Молели сенсорных систем.

ИД-2 (ПК-1) Умеет выбирать и применять математическое описание статических и динамических характеристик датчиков (сенсоров) и других средств автоматизации при построении моделей мехатронных систем, в том числе технологических, подъемнотранспортных, погрузочно-разгрузочных операций

![](_page_44_Picture_80.jpeg)

Вопросы к защите отчета по практике Зач01

- 1. Синхронный двигатель.
- 2. Асинхронный двигатель.

ИД-3 (ПК-1) Владеет навыками проектирования информационно-сенсорных систем и систем сбора данных в мехатронике

![](_page_44_Picture_81.jpeg)

Вопросы к защите отчета по практике Зач01

- 1. Этапы проектирования информационно-сенсорной системы.
- 2. Сенсорные устройства для систем сбора данных.

ИД-1 (ПК-2) Знает методики проведения экспериментов, методологию планирования и организации научного и промышленного эксперимента при разработке и эксплуатации мехатронных и робототехнических систем, их подсистем и модулей

![](_page_44_Picture_82.jpeg)

Вопросы к защите отчета по практике Зач01

- 1. Этапы научных и промышленных исследований.
- 2. Структура научных и промышленных исследований.
- 3. Методы проведения исследований.

ИЛ-2 (ПК-2) Умеет планировать и проводить теоретические и практические экспериментальные исследования, осуществлять статистическую обработку результатов, их корректную интерпретацию и проверку адекватности полученных математических моделей

![](_page_45_Picture_89.jpeg)

Вопросы к защите отчета по практике Зач01

- 1. Особенности планирования эксперимента.
- 2. Особенности проведения эксперимента.
- 3. Виды эксперементов.

ИД-3 (ПК-2) Владеет навыками применения на практике основных методов планирования эксперимента и обработки результатов экспериментальных исследований мехатронных систем

![](_page_45_Picture_90.jpeg)

Вопросы к защите отчета по практике Зач01

- 1. Методики анализа результатов экспериментов.
- 2. Методики обработки результатов экспериментов.

ИД-1 (ПК-3) Знает современную элементную базу, отечественные и зарубежные пакеты программ базовых робототехнических платформ и изделий детской и образовательной робототехники

![](_page_45_Picture_91.jpeg)

Вопросы к защите отчета по практике Зач01

1. Основы мехатроники и робототехники.

2. Зарубежные пакеты программ для моделирования, проектирования и разработки конструкторской документации.

ИД-2 (ПК-3) Умеет разрабатывать макеты информационных, электромеханических, электрогидравлических, электронных и микропроцессорных модулей мехатронных и робототехнических систем

![](_page_45_Picture_92.jpeg)

Вопросы к защите отчета по практике Зач01

1. Классификация промышленных роботов.

2. Пригодность мехатронных и робототехнических систем для решения конкретной задачи.

ИД-3 (ПК-3) Владеет навыками выбора робототехнической платформы, элементной базы, механических устройств и программных средств для разработки изделий детской и образовательной робототехники

![](_page_46_Picture_194.jpeg)

Вопросы к защите отчета по практике Зач01

- 1. Современные мехатронные устройства и промышленные роботы.
- 2. Типы приводов и систем управления в мехатронных системах.

## **8.2. Критерии и шкалы оценивания**

При оценивании результатов обучения по практике в ходе промежуточной аттестации в форме зачета с оценкой используются следующие критерии и шкалы.

Результаты защиты отчета по практике оцениваются максимально 100 баллами.

![](_page_46_Picture_195.jpeg)

Критерии оценивания на защите отчета по практике

Итоговая оценка выставляется с использованием следующей шкалы

![](_page_46_Picture_196.jpeg)

Результат обучения по практике считается достигнутым при получении обучающимся оценки «удовлетворительно», «хорошо», «отлично» по каждому из контрольных мероприятий, относящихся к данному результату обучения.